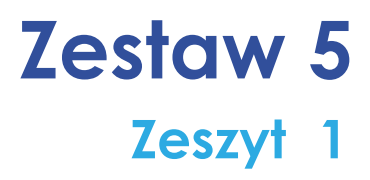

# **Anna Basińska**

# **Teoria w pigułce**

- ✅ **Aktywizująca rola środowiska wirtualnego w edukacji**
- ✅ **Rozwiązania TIK dla nauczyciela i ucznia**
- ✅ **Technologia w modelu odwróconej klasy**
- ✅ **Uczniowie jako twórcy zasobów edukacyjnych**

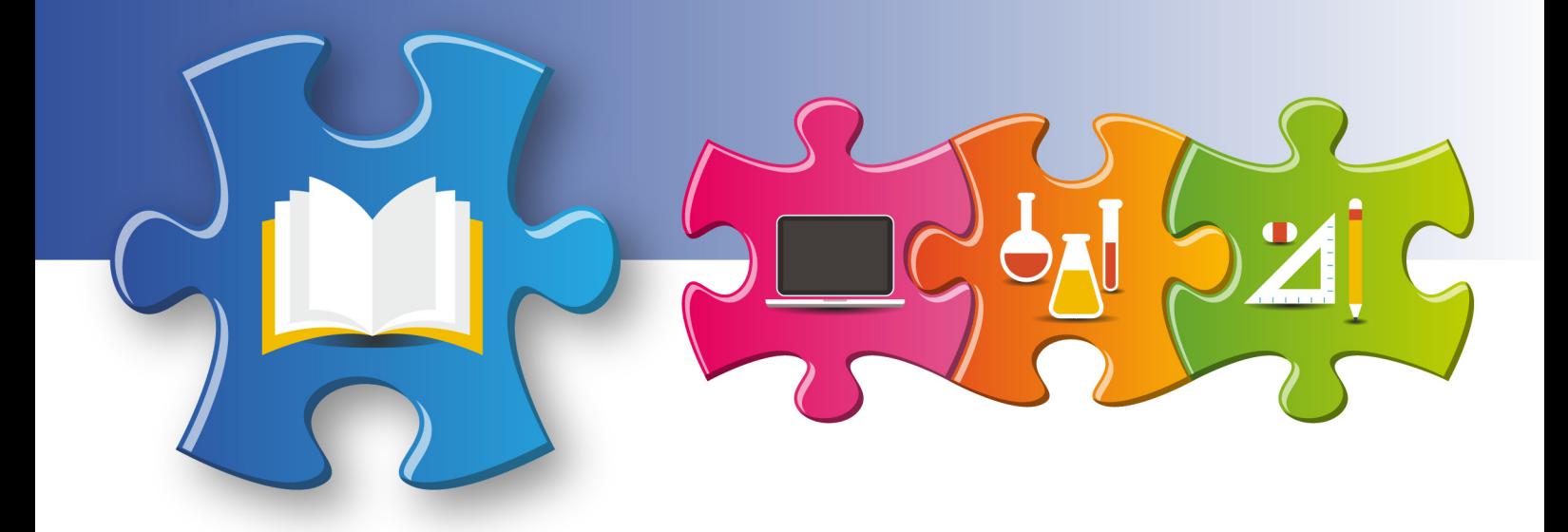

Redakcja merytoryczna **Anna Gębka-Suska**

Analiza merytoryczna **Justyna Maziarska-Lesisz Elżbieta Witkowska**

Recenzja **dr Barbara Muszyńska**

Redakcja językowa i korekta **Żelisław Żelisławski**

Projekt graficzny, projekt okładki **Wojciech Romerowicz, ORE**

Skład i redakcja techniczna **Joanna Suska**

Projekt motywu graficznego "Szkoły ćwiczeń" **Aneta Witecka**

**ISBN 978-83-65890-00-9** (*Zestawy materiałów dla nauczycieli szkół ćwiczeń – języki obce*) **ISBN 978-83-65890-17-7** (Zestaw 5, *Wykorzystywanie nowoczesnych technologii w nauczaniu języka obcego na przykładzie języka angielskiego*) **ISBN 978-83-65890-18-4** (Zeszyt 1)

Warszawa 2017

Ośrodek Rozwoju Edukacji Aleje Ujazdowskie 28 00-478 Warszawa [www.ore.edu.pl](http://www.ore.edu.pl)

Publikacja jest rozpowszechniana na zasadach wolnej licencji Creative Commons – Użycie niekomercyjne 3.0 Polska (CC-BY-NC).

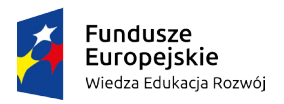

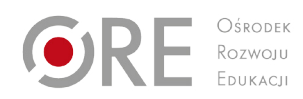

Unia Europejska Europejski Fundusz Społeczny

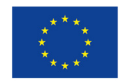

# **Spis treści**

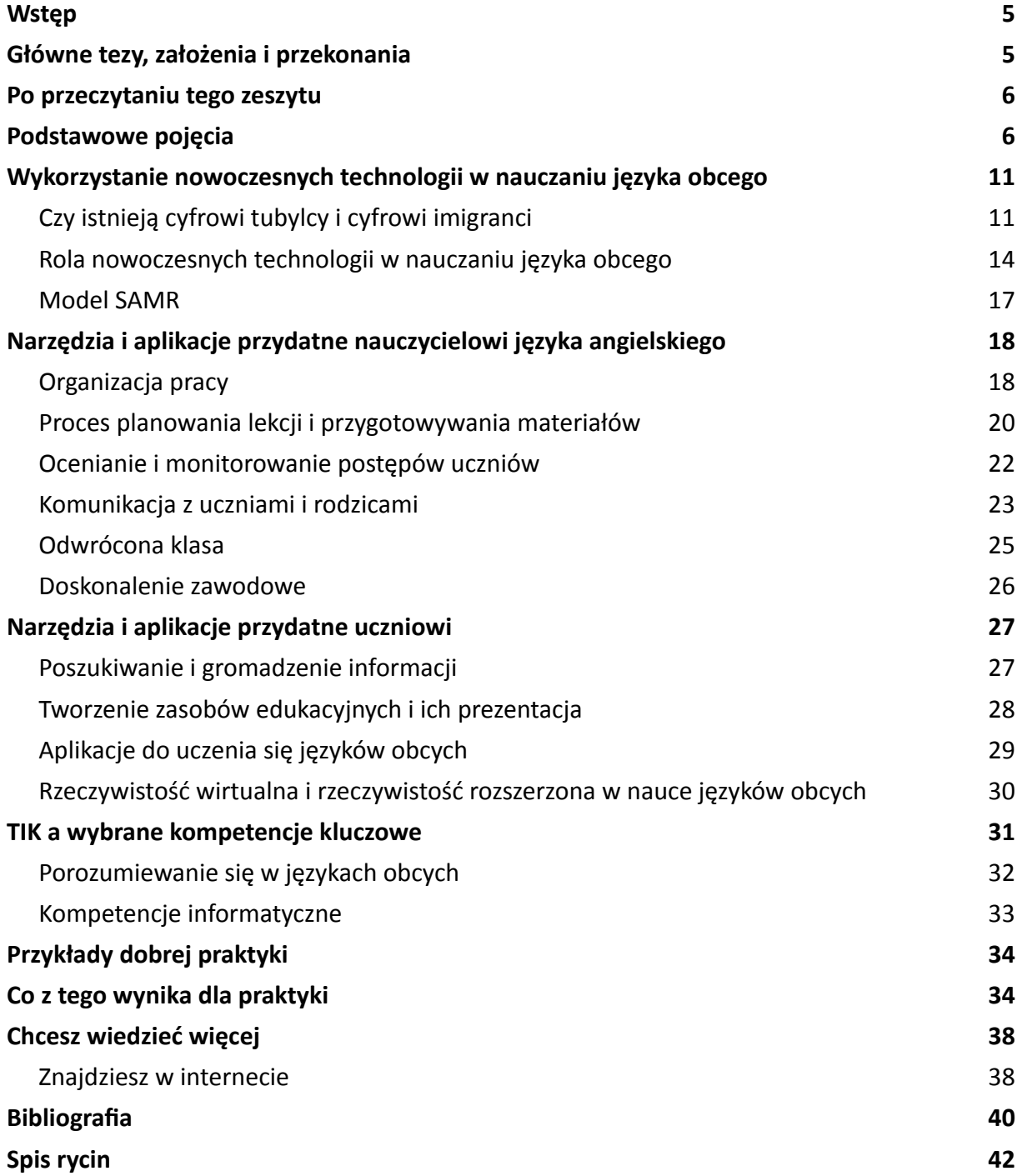

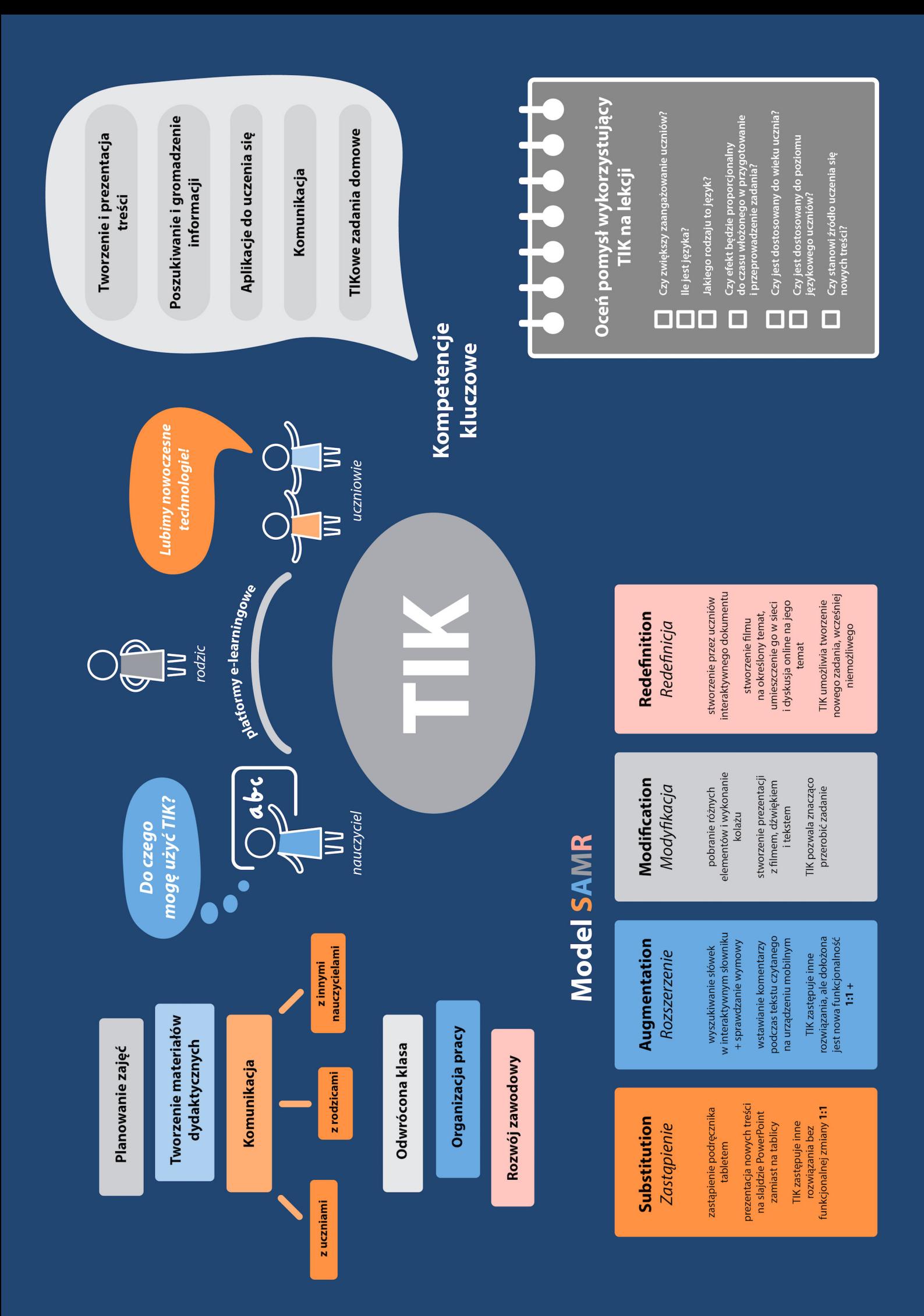

<span id="page-4-0"></span>*"Technology will never replace great teachers, but technology in the hands of a great teacher can be transformational"* – George Couros.

# **Wstęp**

Korzystanie przez uczniów z nowoczesnych technologii w procesie edukacji może przyspieszać proces uczenia się języka, uruchamiać dodatkowe pokłady motywacji oraz edukować w zakresie możliwości wykorzystania TIK (technologii informacyjno-komunikacyjnych) do nauki języka (i nie tylko). Należy założyć, że wiedza, umiejętności i postawy nauczycieli w temacie TIK będą znacząco zróżnicowane: od osób bezkrytycznie zafascynowanych nową technologią, poprzez takie, które refleksyjnie i regularnie wplatają takie narzędzia w proces edukacji, aż po takie, które można wręcz nazwać "technofobami", czyli osobami ze strachu unikającymi nowoczesnych rozwiązań w edukacji. Oznacza to, że różni nauczyciele języków obcych będą znać w różnym zakresie narzędzia zaprezentowane w tym zeszycie. Pamiętaj, TIK należy wykorzystywać w procesie edukacyjnym (co wynika z zapisów podstawy programowej), ale z umiarem. Bywają zarówno fantastyczne, dobre jakościowo lekcje języków obcych bez użycia jakichkolwiek nowoczesnych technologii, tak samo jak bywają lekcje, na których korzystano z TIK, ale nie osiągnięto zamierzonych celów. Niestety "żadne z badanych na przestrzeni kilkunastu lat środowisk uczenia, opartych na technologii, nie dokonało przełomu w ulepszaniu edukacji (filmy edukacyjne, programy komputerowe, interaktywne systemy multimedialne, inteligentne systemy kształcenia indywidualnego)" (Wieczorek-Tomaszewska, 2013: 37). Oznacza to, że sama technologia nie zdziała cudów. Jest wyłącznie jednym ze środków do osiągania celów i nie powinna być celem samym w sobie. Nowoczesne technologie mają wzmocnić i uatrakcyjnić lekcję, wprowadzać proces uczenia się na wyższy poziom złożoności. Wszelkie trendy oraz nowinki technologiczne powinny być analizowane z pewną dozą nieufności, aby ocenić, na ile są one w stanie wspierać uczniów w procesie uczenia się języka obcego. Wypróbuj opisane w tym zeszycie rozwiązania i przetestuj zaprezentowane narzędzia i aplikacje. Dzięki temu będziesz mógł poddać je krytycznej analizie i zadecydować o włączeniu do swojego warsztatu pracy. Wybieraj i wdrażaj kolejne narzędzia po kolei, bez pośpiechu. Pamiętaj, że badania pokazują, że aby się do czegoś przekonać i czegoś nauczyć, musimy to przynajmniej kilka lub nawet kilkanaście razy zastosować. Dlatego nie zniechęcaj się po pierwszej próbie.

# **Główne tezy, założenia i przekonania**

- Nowoczesne technologie są integralną częścią naszego codziennego funkcjonowania, dlatego nie mogą być ignorowane przez nauczycieli w procesie edukacji.
- Uczniowie często są bardziej biegli od swoich nauczycieli w wykorzystywaniu nowoczesnych technologii w procesie uczenia się.
- Wykorzystywanie nowoczesnych technologii w procesie edukacyjnym jest dla ucznia naturalnym zjawiskiem.
- Zachęcanie uczniów do używania nowych technologii daje szansę na zwiększenie czasu, jaki poświęcą na naukę języka obcego.
- Nowoczesne technologie czynią edukację bardziej przyjazną i atrakcyjną dla uczniów, a tym samym zwiększają ich motywację do nauki języka obcego.
- <span id="page-5-0"></span>• Nowoczesne technologie dają możliwość kontaktu z żywym, "prawdziwym" językiem.
- Wykorzystanie TIK w procesie edukacji nie powinno być celem samym w sobie, lecz powinno służyć efektywniejszej realizacji celów postawionych przez nauczyciela.

# **Po przeczytaniu tego zeszytu**

- zrozumiesz, że stosowanie nowych technologii w nauczaniu języka obcego może być czynnikiem przyczyniającym się do lepszych efektów uczenia się;
- zobaczysz, w jaki sposób nowoczesne technologie mogą pomóc ci w pracy;
- przekonasz się, że środowisko wirtualne jest jednym ze środowisk życia współczesnych uczniów;
- dowiesz się, czym charakteryzują się użytkownicy nowoczesnych technologii;
- zastanowisz się nad tym, czy współcześni uczniowie uczą się inaczej i potrzebują innej edukacji;
- dowiesz się, w jaki sposób motywować uczniów poprzez TIK;
- poznasz model, który pozwoli ci ocenić, na ile narzędzie TIK tworzy nową jakość w edukacji;
- zapoznasz się z wybranymi narzędziami i aplikacjami TIK pomocnymi w pracy nauczyciela;
- zapoznasz się z wybranymi narzędziami i aplikacjami TIK wspierającymi naukę języka obcego;
- dowiesz się, w jaki sposób oceniać narzędzia TIK pod kątem przydatności i wartości edukacyjnej, jaką niosą dla uczniów.

### **Podstawowe pojęcia**

**Dysk w chmurze** to miejsce składowania danych, które są przechowywane na serwerach, będących własnością lub zarządzanych przez firmę hostingową. Dostawcy chmury (np. Google Drive, Dropbox, iCloud) są odpowiedzialni za utrzymanie i chronienie danych, dostępnych na oferowanych przez nich serwerach.

**Gamifikacja (grywalizacja)** polega na wykorzystywaniu mechanizmów z gier, które mobilizują do działania, zwiększają zaangażowanie lub uprzyjemniają nudne, powtarzalne i monotonne czynności. Gamifikacja w edukacji kładzie nacisk na autonomię ucznia, dającą mu wolność decydowania o tym, w jaki sposób chce realizować cele edukacyjne oraz możliwość dopasowania poziomu trudności zadań do jego zdolności, potencjału i umiejętności. W gamifikacji, tak jak w grach, uczeń musi znać krótko- i długoterminowe cele, zasady oceniania, które są zrozumiałe na każdym etapie działania. Kluczowe jest również uzyskanie natychmiastowej informacji zwrotnej o postępach lub ich braku. Edukatorzy wykorzystujący mechanizmy gamifikacji w edukacji uważają, że po ich zastosowaniu, tak jak w dobrej grze, uczeń jest w stanie osiągnąć stan absolutnego zaangażowania w działanie.

**Kod QR (Quick Response Code)** to fotokod, dwuwymiarowy odpowiednik kodu kreskowego, służy do kodowania znaków i ma postać kwadratu wypełnionego ciemnymi i jasnymi punktami. Można za jego pomocą zakodować np. skomplikowany adres strony internetowej. Aby odczytać kod, wystarczy obiektyw aparatu w smartfonie i zainstalowana aplikacja.

<span id="page-6-0"></span>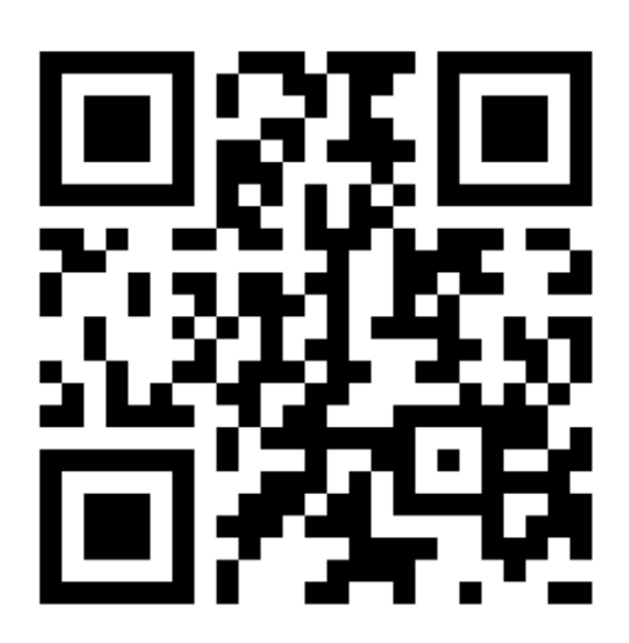

Ryc.1. Kod QR, w którym zapisany jest adres darmowego generatora kodów. W celu odczytania kodu należy pobrać na urządzenie mobilne (telefon lub tablet) darmowy czytnik kodów QR

**Akademia Khana** to edukacyjna organizacja non profit założona w roku 2006 przez Salmana Khana. Hasło przedsięwzięcia to "zapewnienie wysokiej jakości edukacji każdemu i wszędzie". Na stronie internetowej Akademii Khana można znaleźć około 9000 miniwykładów w postaci filmów, zamieszczonych na portalu YouTube lub dostępnych poprzez oddzielną platformę, dotyczących m.in. matematyki, historii, medycyny, fizyki, chemii, biologii, astronomii, ekonomii i informatyki. Według Khana, Akademia może być alternatywą dla realnej szkoły, w której uczniowie będą spędzali 20% swojego dnia na oglądaniu filmów wideo i robieniu ćwiczeń, a resztę czasu na malowaniu, uprawianiu sportu, komponowaniu muzyki i czymkolwiek innym.

**TIK** (akronim od "technologie informacyjno-komunikacyjne", w języku angielskim określane jako ICT – akronim od "information and communication technologies") to narzędzia pozwalające na komunikację między ludźmi. Technologie informacyjno-komunikacyjne, nazywane też technologiami informacyjnymi (IT), są technologiami związanymi ze zbieraniem, przechowywaniem, przetwarzaniem, przesyłaniem, rozdzielaniem i prezentacją informacji (tekstów, obrazów, dźwięku). Obejmują one w szczególności technologie komputerowe (sprzęt i oprogramowanie) i technologie komunikacyjne.

**Android, iOS, Windows** to systemy operacyjne, czyli oprogramowania zarządzające systemami komputerowymi, umożliwiające użytkownikom pracę na urządzeniach, takich jak smartfony, tablety, netbooki, notebooki, laptopy, komputery PC i in..

**Android** – obecnie najpopularniejszy na świecie system operacyjny dla urządzeń mobilnych, wykorzystywany w telefonach, zegarkach, samochodach, telewizorach i wielu innych.

**iOS** – system operacyjny firmy Apple Inc. dla produkowanych przez nią urządzeń mobilnych iPhone, iPod Touch oraz iPad.

**Windows** – rodzina systemów operacyjnych wyprodukowanych przez firmę Microsoft.

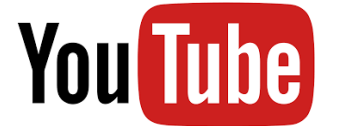

**YouTube** to serwis internetowy, założony w lutym 2005 roku, który umożliwia bezpłatne umieszczanie, odtwarzanie, ocenianie i komentowanie filmów. Serwis służy przede wszystkim do wyświetlania szerokiego wyboru filmów zamieszczonych przez użytkowników. Niezarejestrowani użytkownicy mogą oglądać filmy, podczas gdy zarejestrowani mają możliwość umieszczenia nieograniczonej liczby filmów w serwisie. Filmy, które zostaną uznane za zawierające treści nieodpowiednie dla młodszych użytkowników, są dostępne tylko dla zarejestrowanych, w wieku co najmniej 18 lat. Umieszczanie filmów zawierających pornografię, objętych prawem autorskim, propagujących nienawiść oraz zachowania przestępcze i będących zniesławieniem jest zabronione w warunkach korzystania z usługi. Profile kont zarejestrowanych użytkowników są określane jako "kanały". Na stronach serwisu wyświetlane są reklamy.

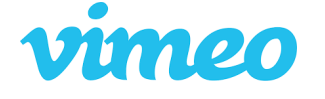

**Vimeo** to serwis internetowy umożliwiający oglądanie i darmowe udostępnianie plików filmowych stworzonych przez użytkowników kanału.

**Podcast** to internetowa publikacja dźwiękowa lub filmowa, najczęściej w postaci regularnych odcinków.

**Social media** (media społecznościowe) to internetowe narzędzia, serwisy internetowe, które posiadają rozbudowane możliwości przekazywania informacji. Służą do wymiany i publikacji informacji w internecie, czyli komunikowania się między użytkownikami korzystającymi z internetowych i mobilnych technologii.

**URL (ang. Uniform Resource Locator)** – oznacza ujednolicony format adresowania zasobów internetowych, czyli informacji, danych, usług, stosowany w internecie. Inaczej mówiąc, to adres wpisywany w celu wyświetlenia strony internetowej. URL najczęściej kojarzony jest z adresami stron WWW, ale ten format adresowania służy do identyfikowania wszelkich zasobów dostępnych w internecie.

**Link**, inaczej nazywany hiperłączem, to element nawigacyjny będący rodzajem odsyłacza, ułatwiający przemieszczanie się pomiędzy dokumentami bądź różnymi miejscami w tym samym dokumencie.

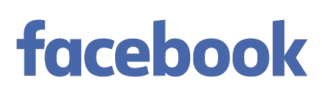

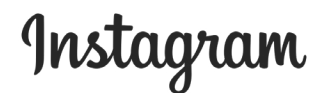

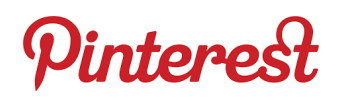

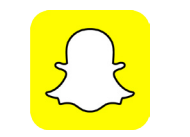

 $\odot$   $\odot$ 

**Facebook** to jeden z najpopularniejszych internetowych serwisów społecznościowych, którego użytkownicy wymieniają się wiadomościami, zdjęciami i filmami.

**Instagram** to fotograficzny serwis społecznościowy polegający na wzajemnym udostępnianiu przez użytkowników zdjęć i filmów, umożliwiający również ich edycję, czyli przerabianie poprzez stosowanie do nich filtrów cyfrowych.

**Pinterest** to internetowy serwis działający jak światowy katalog pomysłów, ciekawostek i inspiracji do wypróbowania, zamieszczanych i przedstawianych przez użytkowników w formie materiałów wizualnych. Serwis służy do publikacji materiałów jednocześnie kolekcjonując je i porządkując tematycznie.

**Snapchat** to aplikacja dostępna na urządzenia mobilne, pozwalająca jej użytkownikom na wysyłanie między sobą, za pośrednictwem internetu, filmów trwających maksymalnie 10 sekund, a także zdjęć wraz z podpisami.

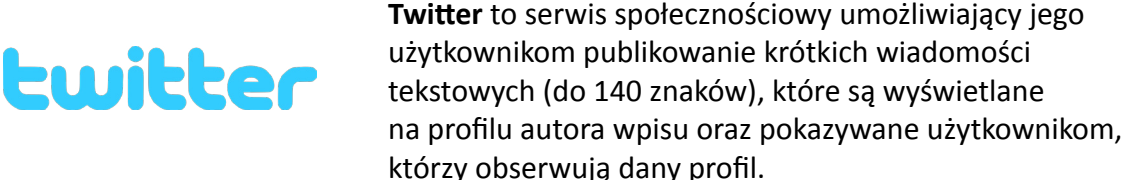

**WhatsApp, Viber, Messenger** to mobilne aplikacje na smartfony, służące jako komunikatory internetowe. Dzięki tym aplikacjom można za darmo przesyłać wiadomości i pliki multimedialne między smartfonami podłączonymi do internetu. Aplikacje pozwalają również na prowadzenie rozmów wideo.

**Web 2.0** to określenie serwisów internetowych, powstałych po 2001, w których działaniu podstawową rolę odgrywa treść generowana przez użytkowników danego serwisu.

**E-learning** – proces uczenia się z wykorzystaniem sieci komputerowych i internetu. Umożliwia udział w zajęciach i ukończenie kursu, a czasem nawet całych studiów, bez konieczności fizycznej obecności w sali lekcyjnej i bez bezpośredniego kontaktu z nauczycielem.

**Blended learning (nauczanie hybrydowe)** – podejście, w którym tradycyjne metody nauczania, wymagające bezpośredniego kontaktu z nauczycielem, przeplatane są aktywnościami prowadzonymi zdalnie za pomocą komputera

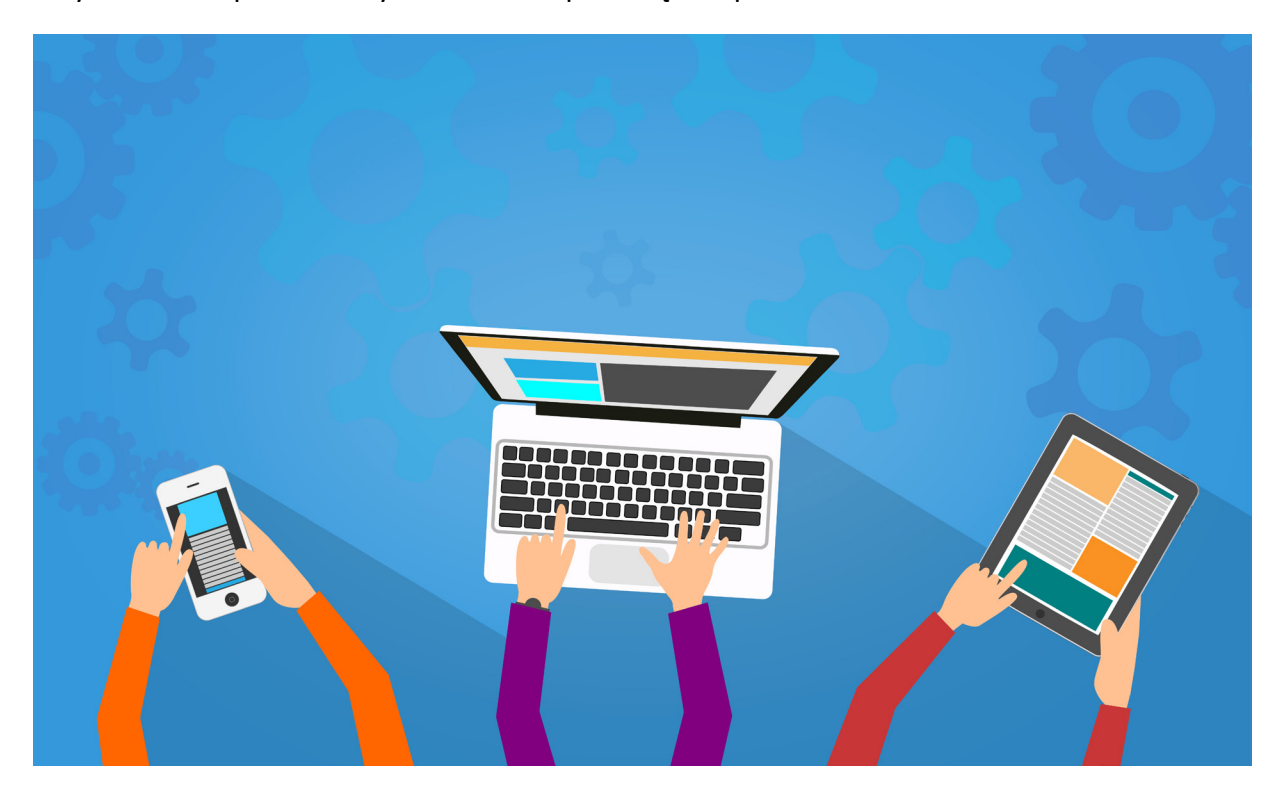

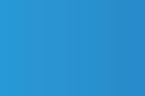

#### <span id="page-10-0"></span>**Wykorzystanie nowoczesnych technologii w nauczaniu języka obcego**

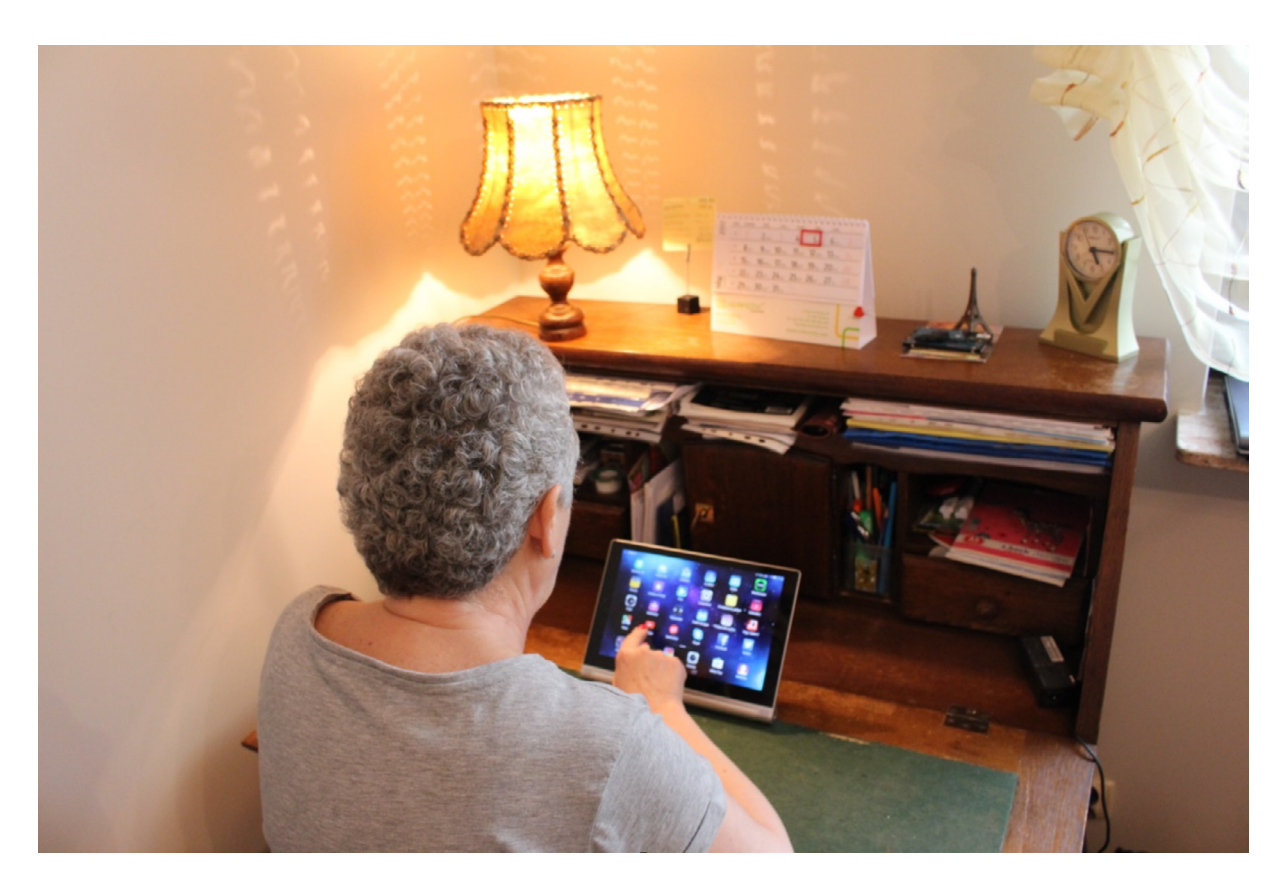

Ryc. 2. Zdjęcie przedstawia osobę starszą, siedzącą przy starym sekretarzyku i korzystającą z tabletu

#### **Czy istnieją cyfrowi tubylcy i cyfrowi imigranci**

W 2001 roku amerykański badacz mediów i internetu Marc Persky dokonał charakterystyki osób, które dorastały w kontakcie z nową technologią oraz osób, które nie urodziły się w cyfrowym świecie, a mimo to nauczyły się korzystać i wdrożyły wiele lub nawet większość nowoczesnych technologii. Ci pierwsi, to osoby przez całe życie otoczone i korzystające z komputerów, smartfonów, konsoli do gier, cyfrowych odtwarzaczy muzyki, elektronicznych i zdalnych zabawek, internetu. Nazwani zostali cyfrowymi tubylcami (digital natives). To osoby, których językiem natywnym jest cyfrowy język komputerów i internetu. Osoby, które urodziły się i dorastały przed rewolucją technologiczną, która miała miejsce pod koniec XX wieku, nazwane zostały przez Prenskyego cyfrowymi imigrantami (digital immigrants). To osoby, które uczą się, jak wszyscy imigranci – jedni lepiej a drudzy gorzej, adaptacji do nowego środowiska, jednak zawsze w jakimś stopniu zachowują swoje naleciałości i własny akcent.

Prensky (2001) wskazuje następujące przykłady naleciałości cyfrowych imigrantów:

- czytanie instrukcji programu lub sprzętu elektronicznego przed włączeniem zamiast oczekiwania, że program lub urządzenie samo nauczy nas je obsługiwać;
- zwoływanie współpracowników do gabinetu w celu pokazania interesującej strony zamiast wysłanie linka URL;
- drukowanie e-maili, potrzeba wydrukowania tekstu w celu dokonania jego korekty na papierze, zamiast w edytorze tekstu.

Cyfrowi imigranci mogą być zafascynowani językiem nowoczesnych technologii, jednak w odróżnieniu od cyfrowych tubylców, zaczęli uczyć się cyfrowego języka w późniejszym wieku. Naukowcy twierdzą, że język, którego uczymy się w późniejszym okresie życia, trafia do innej części mózgu (Prensky, 2001: 2). Warty zastanowienia problem, na który wskazuje Prensky, to sytuacja, w której nauczyciele – cyfrowi imigranci, mówiący przestarzałym i nieaktualnym językiem sprzed ery cyfrowej walczą, aby nauczyć czegoś populację, posługującą się całkowicie nowym językiem. Prensky wyróżnił cechy zarówno uczniów (cyfrowych tubylców), jak i nauczycieli (cyfrowi imigranci), które określają zupełnie inny styl uczenia się.

Cechy uczniów-cyfrowych tubylców, które wpływają na ich styl uczenia się, a także model komunikacji z nauczycielami (Prensky, 2001: 2):

- szybkie przetwarzanie informacji;
- przedkładanie grafiki nad tekst;
- wykonywanie wielu czynności jednocześnie;
- potrzeba natychmiastowej satysfakcji z wykonanego zadania i regularnych nagród;
- przedkładanie gier, zabaw nad poważną pracę.

Cechy uczenia się w przeszłości cyfrowych imigrantów, które rzutują na ich styl nauczania (Prensky, 2001: 2):

- wolna systematyczna nauka, krok po kroku;
- nauka jednej rzeczy naraz;
- praca indywidualna;
- traktowanie uczenia się jako poważnego zadania.

We współczesnych polskim społeczeństwie wyróżnić można dwa różne **podejścia do uczenia się: linearne i klikalne**. Linearność nawiązuje do uczenia się jako przechadzki po muzeum według określonego porządku ekspozycji. W podejściu linearnym rzeczywistość odczytywana jest w sposób liniowy, zgodny z narzuconym uporządkowaniem eksponatów (Melosik, 2009: 99).

Klikalne podejście do uczenia się rozumiane jest jako skokowe i nieuporządkowane odczytywanie rzeczywistości. To nowe podejście do uczenia się, związane z eksplozją technologii informacyjnych, obecnością współczesnego człowieka w wirtualnym świecie i permanentnym użytkowaniem przez niego internetu. Taki sposób funkcjonowania człowieka doprowadza do zmian nawyków poznawczych i dyferencjacji kapitałów informatycznych społeczeństwa oraz do sytuacji, w której wszystko, co otacza jednostkę, zaczyna być w permanentnym ruchu (Melosik, 2009: 99).

**W kulturze klikania młodzież potrafi skupić się jednocześnie na wielu rzeczach i domaga się wielu bodźców jednocześnie, ale z drugiej strony nie potrafi przez dłuższy czas skoncentrować się na jednym zajęciu.** Osoby uczące się w ten sposób zapamiętują mnóstwo informacji, ale nie umieją ich ani interpretować, ani dalej wykorzystać. Uczą się powierzchownie i często gubią sedno tematu (Klichowski, 2012: 95–96).

Ewa jest studentką ostatniego roku anglistyki. Dorabia udzielając prywatnych, indywidualnych lekcji języka angielskiego. Jednym z jej klientów jest 60-letni Krzysztof. Firma, w której pracuje, wymaga od niego podstawowej, komunikatywnej znajomości języka angielskiego. Krzysztof uczy się języka już drugi rok, jednak jego strategie uczenia się są zupełnie niezrozumiałe i postrzegane przez 23-letnią nauczycielkę jako dziwne i nieefektywne. Ewa dziwi się obserwując, jak skrupulatnie Krzysztof notuje w zeszycie, z jaką pieczołowitością opisuje wszystkie omawiane reguły i zasady użycia języka. Do nauki języka podchodzi z powagą i stoickim spokojem. Gubi się, gdy na lekcji pojawia się kilka nowych wątków. Korzysta z papierowego słownika, mimo że Ewa pokazała mu jak działają słowniki online. Ewa ma zupełnie inny styl uczenia się języka – lubi rysować mapy myśli, korzystać z aplikacji mobilnych i narzędzi internetowych. Dostrzega, że ona i jej uczeń mają zupełnie inne preferencje, jeśli chodzi o uczenie się i komunikację. Ma poczucie, że nie jest skutecznym nauczycielem. Dlaczego? Skąd ta rozbieżność?

Wspomniane wcześniej tezy Prenskyego i związane z nimi istnienie cyfrowego pokolenia zostały zakwestionowane. N. Hockley podważyła podział na cyfrowych tubylców i imigrantów ze względu na ich wiek. Pyta, czy na pewno młodzi z zasady są lepsi w uczeniu się języka obcego za pomocą nowoczesnych technologii? "Ostatecznie, skuteczne używanie technologii nie zależy od wieku ani od tego, czy dana osoba wychowała się z technologią, czy nie. Poza tym nie ma dowodów na to, że tak zwani «tubylcy» (osoby urodzone pomiędzy 1980 a 1994 rokiem) mają znacząco inny od poprzednich generacji styl uczenia się, wynikający z ich dłuższej ekspozycji na komputery i internet" (Hockley, 2011: 322).

White (2008) dokonał innego podziału użytkowników internetu. Są nimi **cyfrowi mieszkańcy (digital residents) i cyfrowi goście (digital visitors)**. Cyfrowi mieszkańcy to osoby spędzające jakiś stały procent swojego życia w internecie. Sieć wspiera projekcję ich tożsamości i ułatwia relacje. Są to osoby, które mają tożsamości online. Internet jest dla nich głównym narzędziem prezentacji siebie i pozyskiwania oraz utrzymywania sieci przyjaciół lub znajomych. Cyfrowi goście natomiast to osoby korzystające z internetu jako narzędzia, gdy zajdzie taka konieczność. Mają potrzebę korzystania z sieci, ale jej nie "zamieszkują". Są sceptycznie nastawieni do usług oferujących im możliwość umieszczania swojej tożsamości w sieci, ponieważ nie czują potrzeby wyrażania siebie przez uczestnictwo w kulturze online w ten sam sposób, w jaki robią to cyfrowi mieszkańcy (Hockley, 2011: 323–324). Podział zaproponowany przez White'a nie uwzględnia ani wieku, ani płci użytkowników. Pokazuje całe spektrum możliwych użytkowników, znajdujących się pomiędzy dwoma skrajnymi biegunami.

<span id="page-13-0"></span>Teoria w pigułce

Jak zauważa Hockley, "chociaż młodsi użytkownicy technologii mogą mieć mniej emocjonalnych barier niż starsi użytkownicy, to wcale nie oznacza, że są z automatu efektywnymi użytkownikami technologii. Kluczowe umiejętności, takie jak umiejętność oceny źródeł online, filtrowania i zarządzania informacjami, czy syntezy informacji znalezionych w internecie, muszą być wyraźnie nauczane, jeśli nauczyciele mają przygotować uczniów do życia zawodowego w XXI wieku" (Hockley, 2011: 324).

#### **Rola nowoczesnych technologii w nauczaniu języka obcego**

Skoro kluczowe umiejętności związane z użytkowaniem nowych technologii muszą być nauczane, to nauczyciel języka obcego powinien uwzględniać również te cele w procesie edukacyjnym. W dobie bardzo łatwego i szybkiego dostępu do różnych materiałów źródłowych w internecie, trudno mi wyobrazić sobie efektywne nauczanie języka obcego bez korzystania z nowoczesnych technologii. Jednak z drugiej strony obserwowano na różnych nauczycielskich blogach zachwyt, niekoniecznie wartościowymi edukacyjnie, rozwiązaniami z zakresu TIK. Jak wobec tego zachować zdrowy umiar i rozsądek podczas włączania nowych technologii w proces nauczania i uczenia się?

Wyróżnić można dwa podejścia do procesu uczenia się z wykorzystaniem technologii: **skoncentrowane na technologii i skoncentrowane na uczniu**. Pierwsze z nich skupia się na wykorzystaniu osiągnięć techniki w edukacji poprzez zapewnienie dostępu do nich. W tym podejściu nie bierze się pod uwagę ucznia, a jednocześnie zakłada, że zarówno uczniowie, jak i nauczyciele dostosują się do wymogów nowych technologii (a nie, że nowe technologie zostaną dostosowane do potrzeb uczniów i nauczycieli). To podejście, szeroko stosowane w edukacji w XX wieku, nie zmieniło znacząco procesu edukacji i nie przyczyniło się do jakościowych zmian w nauczaniu. W podejściu drugim, skoncentrowanym na uczniu, zwraca się uwagę na to, jak ludzie się uczą, a technologia jest elementem wspierającym proces uczenia się (Mayer, 2013: 281–294).

Co ciekawe, mimo długiej już historii badań nad wykorzystywaniem mediów w uczeniu się, okazuje się, że badania te nie przynoszą spodziewanych rezultatów, gdyż **uczenie się jest bardziej wynikiem metody niż medium nauczania** (Mayer, 2013: 281–294). Zarówno przy wykorzystaniu książek, jak i materiałów znajdujących się w internecie, możliwe jest tworzenie zarówno efektywnych, jak i nieefektywnych podejść do uczenia się. "Skoncentrowanie się na mediach wykorzystywanych w nauczaniu staje się ważne, gdy dane medium zapewnia metodę nauczania, której nie da się wykorzystać przy użyciu innego medium" (Mayer, 2013: 294). Podsumowując, to metoda nauczania powoduje, że uczenie się w ogóle ma miejsce, a nie rodzaj wykorzystanej technologii.

Niewątpliwie jednak, ważną cechą i korzyścią płynącą z nowoczesnych technologii, jeśli zostaną odpowiednio wykorzystane, jest multimedialny przekaz edukacyjny składający się ze słów (mówionych lub pisanych) i obrazów (ilustracji, zdjęć, animacji, filmów wideo) oraz interaktywność materiałów edukacyjnych (Mayer, 2013: 286).

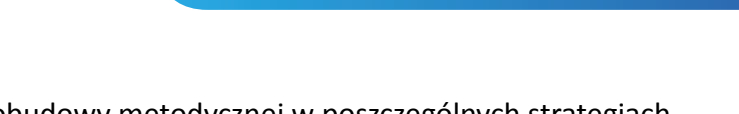

Niestety "brak przygotowanej [...] obudowy metodycznej w poszczególnych strategiach kształcenia, wykorzystujących narzędzia ICT, jest realnym zagrożeniem dla całego, realizowanego przez nauczycieli, programu nauczania. Dlatego właśnie «technologia staje się coraz lepsza, a nauczanie nie», rodzi się też problem dominacji technologii, pojawia się niebezpieczeństwo technokratyzmu, niewolnictwa w stosunku do technologii itp." (Wieczorek-Tomaszewska, 2013).

Kolejny aspekt, na który warto zwrócić uwagę, to **poziom kompetencji nauczycieli w zakresie wykorzystywania TIK** na swoich lekcjach.

Rozwój kompetencji informacyjnych nauczycieli można podzielić na następujące etapy (za: Sysło, 2010: 38):

#### **1. Etap odkrywania, wyłaniania się technologii**

Nauczyciel odkrywa i uświadamia sobie możliwości technologii i jej edukacyjnych zastosowań. Jego uwaga skupia się na poznaniu możliwości technicznych danej technologii i sposobach jej zastosowania.

#### **2. Etap zastosowań**

Nauczyciel stosuje technologię w celu wspomagania procesu nauczania, ale odbywa się to jedynie poprzez dodanie takiego rozwiązania do jego obecnej praktyki. Nauczyciel potrafi przy pomocy technologii wzbogacać wykorzystywane przez siebie środowisko kształcenia.

#### **3. Etap integracji**

Nauczyciel integruje technologię z najważniejszymi aspektami swojej działalności edukacyjnej.

#### **4. Etap transformacji**

Za sprawą i przy użyciu nowych technologii, nauczyciel wspiera transformację procesu nauczania, ale również całej szkoły jako instytucji edukacyjnej, wskazuje nowe możliwości działania zarówno w środowisku lokalnym, jak i globalnie.

Zarysowany powyżej model "powinien być punktem odniesienia dla opisu i oceny działań w edukacji związanych z wdrażaniem i rozwojem technologii. Posługując się tym modelem można uzasadnić, dlaczego w szkołach są nadal wydzielone pracownie i zajęcia informatyczne, a przenikanie technologii do innych przedmiotów następuje tak powoli – przechodzenie wymienionych etapów rozwoju można ewentualnie przyspieszyć, ale nie można ich pominąć. Ten model powinien być również uwzględniony przy planowaniu dalszego rozwoju szkół, a także przez samych nauczycieli przy planowaniu swojego doskonalenia i rozwoju kompetencji" (Sysło, 2010: 38).

<span id="page-15-0"></span>Inną przeszkodą w stosowaniu TIK w procesie edukacyjnym może być **brak sprzętu, oprogramowania i internetu w szkołach**. "Niekiedy nauczyciele rezygnują z korzystania z TIK (technologii informacyjno-komunikacyjnych), jeśli nie mogą skorzystać z pracowni komputerowej, w której każdy uczeń miałby do dyspozycji własny komputer (model 1:1). Tymczasem warto wziąć pod uwagę to, że coraz częściej uczniowie mają przy sobie sprzęt o lepszych parametrach niż szkolne komputery, a mowa tu oczywiście o urządzeniach przenośnych, czyli o smartfonach i tabletach" (Zaród, 2015: 11).

Jednym z istniejących modeli włączania TIK w proces edukacyjny jest model BYOD (Bring Your Own Device) lub BYOT (Bring Your Own Technology), który promuje korzystanie na zajęciach z uczniowskich urządzeń mobilnych (smartfonów i tabletów), gdyż większość szkół nie jest w stanie zapewnić uczniom na wszystkich zajęciach w miarę nowoczesnego sprzętu, np. komputerów, tabletów, aparatów cyfrowych, smartfonów itp. Jak zauważa M. Polak, takie rozwiązanie "w polskich warunkach niektórym nauczycielom zabrzmi jak rewolucja w klasie, ale spokojnie – zachodnie doświadczenia wskazują, że to tylko (albo AŻ!) ewolucja. Ewolucja myślenia o infrastrukturze technologicznej w szkole. I ewolucja myślenia o technologiach wspierających proces edukacji" ([http://www.edunews.pl/nowoczesna-edukacja/ict-w](http://www.edunews.pl/nowoczesna-edukacja/ict-w-edukacji/1830-czas-najwyzszy-na-byot-albo-pss)[edukacji/1830-czas-najwyzszy-na-byot-albo-pss](http://www.edunews.pl/nowoczesna-edukacja/ict-w-edukacji/1830-czas-najwyzszy-na-byot-albo-pss)).

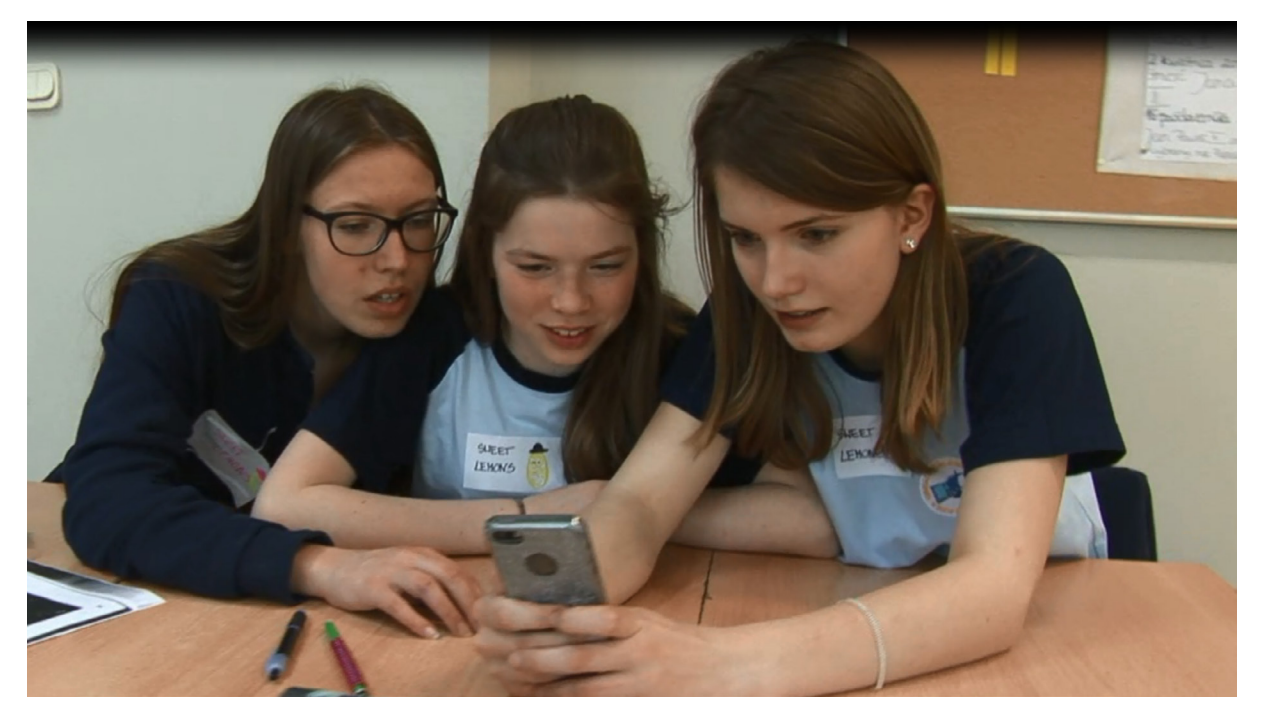

Ryc. 3. Zastosowanie modelu BYOD na lekcji języka angielskiego

Współcześni uczniowie noszą przy sobie potężne mobilne urządzenia, przy pomocy których mogą:

- tworzyć i udostępniać różnorodne teksty;
- spontanicznie komunikować się z ludźmi z różnych zakątków świata;
- mieć kontakt z językiem poza klasą;
- <span id="page-16-0"></span>• analizować własne wypowiedzi w języku obcym;
- tworzyć artefakty i dzielić się nimi z innymi (Kukulska-Hulme, Norris, Donohue, 2015: 7).

Korzystanie z telefonów na wybranych lekcjach, pod kierunkiem nauczyciela i dla realizacji określonych zadań, będzie bardzo atrakcyjne dla ucznia, a jednocześnie pokaże mu, w jaki sposób wykorzystać telefon do nauki języka.

Jeśli nie masz w sali komputera z dostępem do internetu i rzutnikiem, możesz zaproponować uczniom **takie zasoby internetowe, z których będą mogli korzystać w domu lub w bibliotece szkolnej**. Większe możliwości pojawiają się, gdy w klasie jest komputer z rzutnikiem lub tablica interaktywna, a jeśli w szkole jest Wi-Fi, uczniowie mogą korzystać ze swoich urządzeń mobilnych na lekcji. Zanim zaproponujesz uczniom wykorzystanie ich telefonów na lekcji, upewnij się, że wszyscy je mają. Nie chcesz przecież, żeby jakiś uczeń czuł się gorzej z powodu nieposiadania tego urządzenia. W takiej sytuacji możesz zaproponować pracę dwóch uczniów na jednym telefonie. Pamiętaj też, aby porozmawiać z rodzicami uczniów i przedstawić im atuty korzystania z telefonów na lekcji.

Jeśli sceptycznie podchodzisz do korzystania z nowoczesnych technologii na lekcji, zauważ że umożliwiają one uczącym się języków **kontakt z prawdziwym, żywym językiem obcym**. Kiedy ty chodziłeś do szkoły i uczyłeś się języka, jedynym dostępnym źródłem języka były nagrania z kasety lub płyty CD, dołączonej do podręcznika oraz wypowiedzi twojego nauczyciela. Dzisiaj, dzięki internetowi, masz dostęp do praktycznie wszystkich języków świata.

#### **Model SAMR**

Kluczem do optymalnego włączania technologii w proces dydaktyczny jest uzmysłowienie sobie, jaki cel realizuje wybrane narzędzie TIK. [Ruben R. Puentedura prezentuje](http://hippasus.com/blog/) na swoim [blogu](http://hippasus.com/blog/) model SAMR, opisujący cztery kolejne etapy włączania nowoczesnych technologii w proces edukacyjny. Model ten daje ci możliwość refleksji i odpowiedzenia na pytanie, dlaczego używasz określonej technologii; pomoże ci też stworzyć zadania z wykorzystaniem TIK, które będą rozwijały poznawczo uczniów i pozwolą im zebrać bogate doświadczenia edukacyjne.

Pierwszy, najniższy poziom zastosowania nowoczesnych technologii w klasie, to **zastąpienie** (substitution). Polega na tym, że nauczyciel stosuje TIK, które zastępują inne rozwiązanie bez funkcjonalnej zmiany. Innymi słowy, to co robi z użyciem TIK, mógłby równie dobrze zrobić bez tej technologii. Jest to np. sytuacja, w której tradycyjny podręcznik zostaje zastąpiony tabletem, tablica i kreda slajdami prezentacji PowerPoint itp.

Drugim poziomem jest **rozszerzenie** (augmentation). Używanie TIK na tym poziomie zastępuje dotychczasowe analogiczne działanie, ale dodaje nową funkcjonalność. Dla przykładu: zamiast wyszukiwania słów w tradycyjnym słowniku, uczniowie używają słownika interaktywnego, ucząc się ich wymowy poprzez możliwość odsłuchu. W tradycyjnym, papierowym słowniku, nie ma takiej możliwości.

<span id="page-17-0"></span>Trzeci poziom to **modyfikacja** (modification). Dzięki zastosowaniu nowoczesnych technologii zadanie znacząco zmienia się. Powstaje nowa jakość edukacyjna. Będzie to np. tworzenie przez uczniów kolażu z różnych elementów (tekstowych, audio i wideo), znalezionych i pobranych z sieci.

Ostatnim, najwyższym poziomem jest **redefinicja** (redefinition). Na tym etapie stosowanie TIK umożliwia tworzenie nowych zadań, wcześniej zupełnie niemożliwych do wykonania. Takim zadaniem jest np. umieszczenie wpisu na blogu lub stronie internetowej, a tym samym udostępnienie go całemu światu i otrzymywanie informacji zwrotnej na jego temat w postaci komentarzy.

# **Narzędzia i aplikacje przydatne nauczycielowi języka angielskiego**

#### **Organizacja pracy**

Nowoczesne technologie mogą znacząco pomóc ci zorganizować się w życiu zawodowym. Poniższe propozycje to narzędzia i aplikacje, których używam, a które usprawniają moje codzienne funkcjonowanie.

Zacznij od narzędzi, które oferuje Google. Dla pełnej funkcjonalności najlepiej założyć maila …@gmail.com, a następnie zalogować się do Google. Możesz również założyć konto Google przy użyciu maila, który już posiadasz. Pierwszym narzędziem jest **Dysk Google**. To taki wirtualny pendrive (podobnie jak **Dropbox**). Pozwala tworzyć dokumenty tekstowe i arkusze kalkulacyjne, nad którymi możesz pracować z innymi osobami pod warunkiem, że udostępnisz je im, wysyłając mailem zaproszenie do edycji. Wyobraź sobie, o ile prościej pracuje się wraz z innymi nauczycielami nad programem szkolnego festynu na jednym wspólnym dokumencie niż przesyłając mailem kolejne wersje programu. Jeśli ktoś z edytujących usunie coś z dokumentu, można zawsze przywrócić te zmiany, gdyż Google zapisuje historię wszystkich zmian w dokumencie. Na Dysk Google możesz "wrzucić" wszystkie twoje zawodowe dokumenty, zdjęcia, prezentacje i nawet, jeśli zapomnisz pendriva, będziesz mieć do nich dostęp z każdego komputera podłączonego do internetu. Dostęp do twojego dysku możesz mieć również za pośrednictwem telefonu – wystarczy pobrać darmową aplikację Dysk Google.

Przydatny w organizacji pracy może okazać się **Kalendarz Google**. W aplikacji możesz zapisać wszystkie planowane wydarzenia, spotkania (nawet z kilkuletnim wyprzedzeniem) oraz stworzyć kilka kalendarzy, np. zawodowy i osobisty, kalendarz z urodzinami (możesz ustawić powielanie wydarzeń co rok, kalendarz roku szkolnego itp.). Potem każdy z nich możesz udostępnić innym osobom, a inne osoby mogą udostępnić ci swoje kalendarze, dzięki czemu będziecie widzieć jakie macie plany (ja używam tej opcji do organizacji życia rodzinnego). Jeśli nie chcesz nic nikomu udostępniać, to nie musisz tworzyć różnych (pod)kalendarzy – wszystko zapiszesz w jednym. Poza tym posiadasz własny kalendarz w telefonie (i na każdym komputerze, po zalogowaniu do konta Google), a więc zawsze masz do niego dostęp i nigdy nie zginie. W odróżnieniu od papierowej wersji, Kalendarz Google może też przypomnieć ci

o ważnym wydarzeniu. Programujesz kiedy i o czym ma ci przypomnieć, a o danym czasie otrzymujesz powiadomienie na telefon.

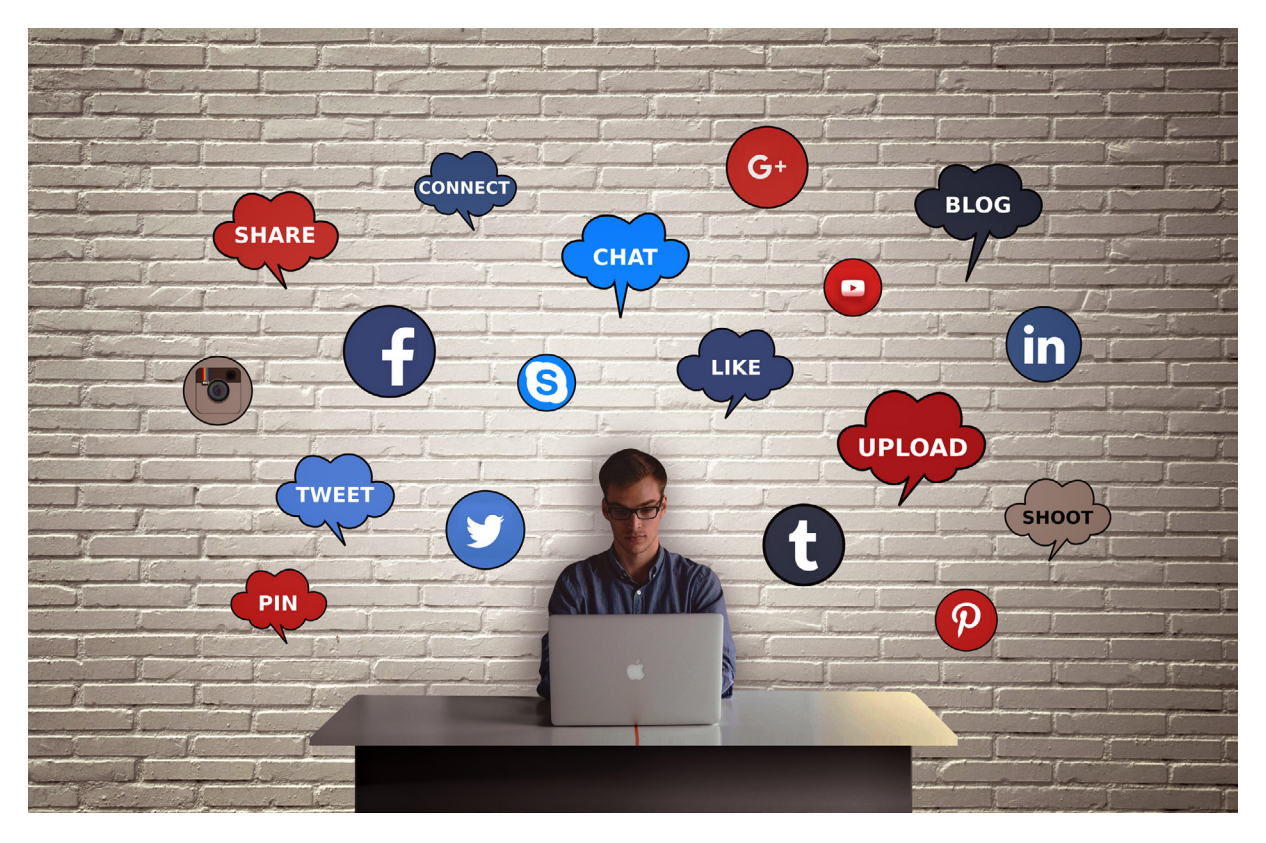

**Evernote** (podobnie jak mniej rozbudowane funkcjonalnie Google Keep) to aplikacja do przechowywania notatek. Pewnie miewasz takie sytuacje, kiedy musisz coś zanotować, np. godziny pracy poradni psychologiczno-pedagogicznej i nazwisko osoby, z którą masz się skontaktować. Trochę mało, aby uruchamiać edytor tekstu i tworzyć z tego dokument Word… Co wtedy robisz? Wysyłasz do siebie smsa? Wyjmujesz kawałek papieru i notujesz te dane, a następnie wkładasz gdzieś (będziesz pamiętać gdzie?) tę kartkę? Notujesz w papierowym kalendarzu? A potem pewnie w wakacje przeglądasz stronę po stronie i przepisujesz do nowego kajetu ważne informacje, kontakty itp.

Używając Evernote będziesz czuł, że masz kontrolę nad swoimi luźnymi notatkami. Program (dostępny na komputerze, ale również jako aplikacja na telefon) pozwala gromadzić dowolne pliki (uwaga: wersja darmowa ma ograniczenie miesięcznego transferu danych), tworzyć krótkie notatki (tytuł i treść) oraz zrzuty ekranów, a następnie grupować w miarę potrzeb w oddzielnych notatnikach. Notatki możesz tagować, a także przypisać do nich przypomnienie. Istnieje możliwość zainstalowania nożyczek sieciowych Evernote, dzięki którym podczas przeglądania internetu możesz "wycinać" i zapisywać interesujące cię artykuły jako notatki. Genialne narzędzie!

Jeśli masz wrażenie, że zbyt wiele "wisi" ci nad głową i zdarza się, że zapominasz o rożnych rzeczach, wypróbuj **Wunderlist**. To bardzo prosta platforma (do zainstalowania zarówno na komputerze, jak i na telefonie), która pozwala zarządzać zadaniami do wykonania.

<span id="page-19-0"></span>Wpiszesz tam wszystkie zadania i nigdy o nich nie zapomnisz. Poza tym, możesz wybraną grupę zadań, zebraną w katalog o określonej nazwie, np. "Dzień języka angielskiego", udostępnić kolegom anglistom z pracy – dzięki temu będziecie mieli pełen ogląd wszystkich czynności do wykonania. Odhaczanie kolejnych zadań będzie powodowało poczucie kontroli nad organizacją wydarzenia.

Robiłeś telefonem zdjęcia dokumentów? Nieraz były krzywe, nieostre, z widokiem stołu lub innych leżących lub wiszących obok wiadomości. Wypróbuj **Office Lens**. To aplikacja, która ułatwia skanowanie dokumentów, umożliwia ich przycinanie oraz retuszowanie. Nawet robiąc zdjęcia dokumentów "pod kątem", aplikacja w miarę możliwości wyprostuje je.

Masz już swój własny kanał **YouTube**? Jego założenie jest bardzo proste. Z jednej strony pozwala ci zapisywać wyszukane na kanale filmy (nie tracisz czasu na lekcji na ich odszukanie), a jednocześnie umożliwia "wrzucanie" własnych zasobów. Przesyłane do YouTube filmy nie muszą być publiczne. Możesz je uczynić widocznymi tylko dla siebie lub dla wybranej grupy osób, np. uczniów. Na kanale możesz gromadzić zasoby wideo nagrywane wraz z uczniami (przedstawienia, prezentacje, wywiady itp.). Pliki nie obciążają pamięci twojego komputera, a ty masz do nich zawsze dostęp z każdego urządzenia połączonego z internetem.

#### **Proces planowania lekcji i przygotowywania materiałów**

Kiedy poszukujesz pomysłów na aktywności i zadania dla uczniów, koniecznie skorzystaj z materiałów i narzędzi znajdujących się w internecie.

Mnóstwo inspiracji znajdziesz na portalu **Pinterest**. Wystarczy, że zarejestrujesz się, a następnie wpiszesz odpowiednie słowa lub frazy. Wyniki wyszukiwana prezentowane są w formie zdjęć, dlatego łatwo zorientujesz się, czy dany temat jest dla ciebie interesujący, czy nie. Kiedy klikniesz na dany zasób, zostaniesz przekierowany do strony źródłowej. Najwięcej zasobów jest anglojęzycznych, dlatego warto zacząć od wyszukiwania w tym języku. Jeżeli coś cię zainteresowało, a nie chcesz tego stracić, możesz to przypiąć (pin) do swojej tablicy (czyli katalogu, w którym zapisujemy pliki).

Korzystaj ze **stron i portali**, które udostępniają materiały do nauki języka obcego za darmo, takich jak British Council: [materiały dla dzieci](http://learnenglishkids.britishcouncil.org/en/), [materiały do nauki dla starszych uczniów](http://learnenglish.britishcouncil.org/en).

Odwiedzaj **blogi nauczycieli języków obcych** z całego świata. Dzielą się oni pomysłami na zajęcia, opisują różne rozwiązania metodyczne, udostępniają materiał (lista ciekawych blogów znajduje się w "Poradniku Mentora").

Szukaj w internecie **zasobów audio i wideo**, które możesz wykorzystać podczas lekcji lub jako zadanie domowe dla uczniów. Materiały źródłowe znajdziesz np. na portalu [YouTube](https://www.youtube.com) lub [Vimeo](https://vimeo.com). Przed przystąpieniem do czytania długiego tekstu, możesz odtworzyć kilkuminutowy film, stanowiący wprowadzenie w jego tematykę, dzięki czemu uczniowie będą czytać z większym zaangażowaniem i autentyczną ciekawością; możesz czytając tekst o jakimś filmie, wyświetlić jego zwiastun, a w przypadku historii podróżnika lub sportowca

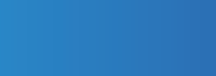

TIK

z podręcznika – odsłuchać odsłuchać z uczniami krótkiego wywiadu z daną osobą, dzięki czemu będą oni mogli usłyszeć prawdziwy głos bohatera ze swojej książki (Zaród, 2015: 14).

Niezastąpionym, darmowym narzędziem z materiałami do **doskonalenia umiejętności słuchania** jest [Listen A](http://www.listenaminute.com/) Minute. Tematyka nagrań uporządkowana jest alfabetycznie i obejmuje pełen przekrój zagadnień: od kremów przeciwzmarszczkowych przez jajka i awatary, aż po kosmos i uchodźców. Oferuje materiały tekstowe oraz ich nagrania dla młodzieży i dorosłych na poziomie A1 i A2, wraz z zestawem interaktywnych ćwiczeń sprawdzających rozumienie nagrań. Wszystkie zadania można pobrać jako pliki pdf i wydrukować. W materiałach zawarto też propozycje zadań domowych związanych z tematyką nagrań.

Do przygotowania własnych materiałów wideo wypróbuj [Edpuzzle](https://edpuzzle.com) – prostą aplikację, która pozwala na **tworzenie interaktywnych filmów** na bazie filmów z YouTube lub z własnych zasobów. Wybierasz film, zaznaczasz fragment, który chcesz wykorzystać, a następnie w dowolnym miejscu wpisujesz pytanie lub nagrywasz swój komentarz. Taki film możesz udostępnić studentom poprzez link, taki jak ten: [Próbka Edpuzzle z](https://edpuzzle.com/assignments/5911b04cbb11d23e1c453854/watch) Peppa Pig. Więcej informacji o tym, jak zacząć pracę z uczniami używając Edpuzzle, znajdziesz [tutaj.](https://www.youtube.com/watch?v=kmtOGMwHR9o&feature=youtu.be) Innym narzędziem jest [ExplainEverything](https://explaineverything.com/at-school/). To aplikacja działająca jak interaktywna tablica multimedialna. Pozwoli ci zaprezentować materiał, stworzyć zadania dla uczniów, które w tej aplikacji będą mogli wykonać na lekcji.

Pewnie już nieraz tworzyłeś **prezentacje** w programie **PowerPoint**, dlatego zachęcam cię do spróbowania nowego, bardziej dynamicznego i atrakcyjnego wizualnie formatu **Prezi** ([https://](https://prezi.com/prezi-for-education/) [prezi.com/prezi-for-education/\)](https://prezi.com/prezi-for-education/).

Ciekawym narzędziem do tworzenia **map myśli**, które w edukacji językowej mogą być wykorzystywane do tworzenia słowników tematycznych jest [Coggle.](https://coggle.it/) Umożliwia również grupową edycję mapy myśli, więc nadaje się do rozwijania u uczniów umiejętności współpracy z innymi.

Zasoby internetu są bogatym źródłem interaktywnych materiałów do nauki języków obcych. Co ważniejsze, w łatwy sposób możesz je sam tworzyć wykorzystując nieskomplikowane darmowe aplikacje.

[Langugeguide.org](http://www.languageguide.org/) to serwis, w którym znajdziesz tematyczne **słowniki obrazkowe** wraz z wymową w 18 językach. Możesz korzystać z nich na lekcji wprowadzając słownictwo albo udostępniać uczniom do nauki słówek w domu.

**Nauka słówek** będzie prostsza i bardziej atrakcyjna, jeśli wykorzystasz np. aplikację [Quizlet](https://quizlet.com/pl) i nauczysz swoich uczniów korzystania z niej. Dzięki temu będą mieli możliwość nauki słówek w każdej chwili, przy użyciu własnych smartfonów. W tej aplikacji tworzy się fiszki ze słowami lub frazami, a następnie można je odtwarzać na wiele różnych sposobów, w tym jako typowe fiszki (plusem jest możliwość sprawdzenia wymowy), uczyć się pisowni wyrazów i pisać wyrazy ze słuchu oraz grać w proste gry z użyciem tych wyrazów. Istnieje też możliwość

<span id="page-21-0"></span>sprawdzenia, czy określony zasób słów został opanowany, poprzez wykonanie testu. Pod adresem http://www.teachertrainingvideos.com/teacher-tools-blog/quizlet-2017-whatto-show-to-your-students.html znajduje się ciekawy materiał wideo w języku angielskim wyjaśniający, jak nauczyć uczniów pracować z aplikacją.

[Vocaroo](http://vocaroo.com/) jest bardzo prostym narzędziem do tworzenia nagrań (maksymalnie 5 min). Z łatwością będą z niego korzystać uczniowie. Po nagraniu swojej wypowiedzi uczniowie kopiują link, a następnie przesyłają go tobie. [Na stronie Teacher Training Videos](http://www.teachertrainingvideos.com/audio-podcasting/vocaroo.html) znajduje się tutorial w języku angielskim, pokazujący jak działa to narzędzie.

[LearningApps.org](https://learningapps.org/) to wszechstronna, a zarazem bardzo prosta aplikacja umożliwiająca **tworzenie własnych zadań do nauki języka obcego** (i nie tylko). Wśród formatów do wyboru masz: pasujące pary, grupowanie, oś czasową, układanie w odpowiedniej kolejności, zadanie z lukami, krzyżówkę, wykreślankę, wisielca, "Milionerów" i wiele więcej. Ten program posiada również bogaty zbiór gotowych aplikacji, udostępnianych przez innych użytkowników. Podobnym do LearningApps narzędziem jest [Triptico](https://www.tripticoplus.com/home) – ma silniki różnych aplikacji, które pomogą nam w skonstruowaniu ciekawych, interaktywnych zadań dla uczniów.

[Kahoot,](https://kahoot.com/) [Quizizz](https://quizizz.com/admin) oraz [Socrative](https://www.socrative.com/) to narzędzia umożliwiające zbudowanie quizu (testu), który uczniowie będą rozwiązywać w klasie (indywidualnie lub w grupach). Do udzielania odpowiedzi potrzebny jest telefon lub tablet z dostępem do internetu. Każdy quiz, który stworzysz, będzie mieć nadany unikatowy kod. Aby uczestniczyć w quizie, uczeń wpisuje adres strony, swoje imię i kod (nie musi być zarejestrowanym uczestnikiem tych serwisów). Po każdej udzielonej odpowiedzi wszyscy uczniowie widzą ranking osób, które udzieliły najwięcej poprawnych odpowiedzi. W Quizizz po zakończeniu quizu, każdy uczeń ma możliwość przejrzenia swoich błędnych odpowiedzi. Te aplikacje wywołują u uczniów wiele emocji, są przez nich bardzo lubiane, bo pozwalają im używać telefonów, a jednocześnie stanowią doskonały sposób na ciekawą powtórkę materiału i sprawdzenie swoich umiejętności przed testem.

#### **Ocenianie i monitorowanie postępów uczniów**

Popularną ostatnio aplikacją, która służy do oceniania zachowania uczniów, jest [Class Dojo.](https://www.classdojo.com/pl-pl/) Idea tego rozwiązania jest prosta i polega na przydzielaniu uczniom dodatnich lub ujemnych punktów za odpowiednie zachowania, a dokładnie: nie samym uczniom, a reprezentującym ich wirtualnym awatarom. Uczniowie śledzą liczbę zdobywanych przez siebie punktów. Punkty powinny być przydzielane według zasady: maksymalnie dużo punktów dodatnich i jak najmniej punktów ujemnych, gdyż taka proporcja będzie motywować uczniów do podtrzymywania pozytywnych zachowań. Atutem aplikacji jest to, że również rodzice mają wgląd w punkty otrzymane przez ich dzieci, a więc mogą na bieżąco monitorować zachowanie dzieci w szkole. Nauczyciele pracujący z Class Dojo twierdzą, że proces oceniania staje się dzięki aplikacji szybszy i bardziej regularny, co przekłada się na lepsze efekty wychowawcze w klasie. Aplikację Class Dojo można wykorzystać również do oznaczania uczniów, którzy byli najbardziej aktywni na lekcji, dzięki czemu przy uzyskaniu odpowiedniej, ustalonej wcześniej z nauczycielem liczbie punktów, uzyskują ocenę lub plusa za aktywność.

<span id="page-22-0"></span>Nowoczesne technologie umożliwiają pozyskiwanie danych do analizy uczenia się uczniów (learning analytics). Większość aplikacji oraz platform e-learningowych umożliwia **monitorowanie postępów uczniów**. Dzięki podglądowi aktywności uczniów, czasu jaki poświęcili na zadanie lub pytanie, jesteś w stanie dokładnie określić, którzy uczniowie mają kłopoty i z jakim materiałem. Możesz wykorzystać te informacje do planowania kolejnych działań edukacyjnych, które będą skrojone na miarę potrzeb konkretnego ucznia. W konsekwencji większa liczba uczniów będzie mogła w krótszym czasie skutecznie uczyć się nowych treści. [Raport Horizon](https://www.nmc.org/publication/nmc-horizon-report-2014-k-12-edition/) z 2014 roku wskazuje na analizę danych z uczenia jako kluczowy czynnik, który wpłynie na kierunek rozwoju edukacji w perspektywie kilku kolejnych lat.

#### **Komunikacja z uczniami i rodzicami**

Badania (Wieczorek-Tomaszewska, 2013: 45) pokazują, że główne działania podejmowane w sieci służą: pozyskiwaniu informacji, tworzeniu i publikowaniu własnych materiałów oraz komunikacji z innymi użytkownikami. Stąd konieczność poszukiwania elektronicznych sposobów kontaktu nauczyciela z uczniami.

Możesz wymieniać się z nimi mailami. Nie jest to najlepsze rozwiązanie. Jest czasochłonne, nie daje ci możliwości monitorowania, czy wszyscy uczniowie odczytali maila (zwłaszcza jeśli uczniowie mają jeden adres mailowy dla całej klasy), nie sprzyja cofaniu się przez uczniów do treści wysłanych w poprzednich mailach.

Stwórz zamkniętą grupę na **Facebooku** i zaproś do niej swoich uczniów. Nie muszą należeć do grona twoich facebookowych znajomych, aby stać się członkami takiej grupy. Muszą mieć ukończone 13 lat, aby posiadać własny profil na Facebooku, więc to pomysł na komunikację ze starszymi uczniami. Takie rozwiązanie wydaje się optymalne, gdyż poprzez tę grupę możesz podsyłać uczniom różne ciekawe linki i oczekiwać od nich komentarzy, szybko się z nimi komunikować i na bieżąco odpowiadać na wszelkie pytania.

Spróbuj wykorzystać platformę e-learningową, która oprócz kontaktu z uczniami da ci możliwość budowania zadań, przesyłania dodatkowych materiałów do lekcji i podglądu aktywności poszczególnych uczniów. Dzięki platformie uczniowie wyślą ci swoje prace zaliczeniowe, a ty będziesz mieć je wszystkie w jednym miejscu. Jedną z takich platform jest [Edmodo](https://www.edmodo.com). Jest ona na tyle prosta, że możesz ją wykorzystać w pracy z uczniami nawet w szkole podstawowej. Pod linkiem [http://www.teachertrainingvideos.com/edmodo-moodle/](http://www.teachertrainingvideos.com/edmodo-moodle/edmodo.html) [edmodo.htm](http://www.teachertrainingvideos.com/edmodo-moodle/edmodo.html)l znajdziesz wartościowy materiał wideo w języku angielskim, który pozwoli ci poznać tę platformę. Z kolei inną platformą jest [Moodle](https://moodle.org). To jedna z najbardziej popularnych platform do e-learningu używanych w dużych szkołach i w uniwersytetach. Na stronie [http://www.teachertrainingvideos.com/edmodo-moodle/a-full-introduction-to-moodle.](http://www.teachertrainingvideos.com/edmodo-moodle/a-full-introduction-to-moodle.html ) [html](http://www.teachertrainingvideos.com/edmodo-moodle/a-full-introduction-to-moodle.html ) znajdziesz wartościowy materiał wideo w języku angielskim, który pozwoli ci poznać tę platformę. Kolejną darmową platformą jest [Google Classroom](https://edu.google.com/products/productivity-tools/classroom/). Ułatwia ona uczniom i nauczycielom komunikowanie się między sobą, zarówno w szkole, jak i poza nią. Pozwala tworzyć lekcje, zamieszczać pytania, zadania, filmy. Współpracuje z Dokumentami Google, Kalendarzem, Gmailem, Dyskiem i Formularzami. Nauczyciele mogą tworzyć zadania, wysyłać

<span id="page-23-0"></span>ogłoszenia i rozpoczynać klasowe dyskusje. Uczniowie z kolei mogą dzielić się materiałami oraz komunikować się w strumieniu zajęć lub przez e-maile. Nauczyciele od razu widzą, kto wykonał zadanie i mogą bezpośrednio przekazywać swoje uwagi w czasie rzeczywistym oraz wystawiać oceny.

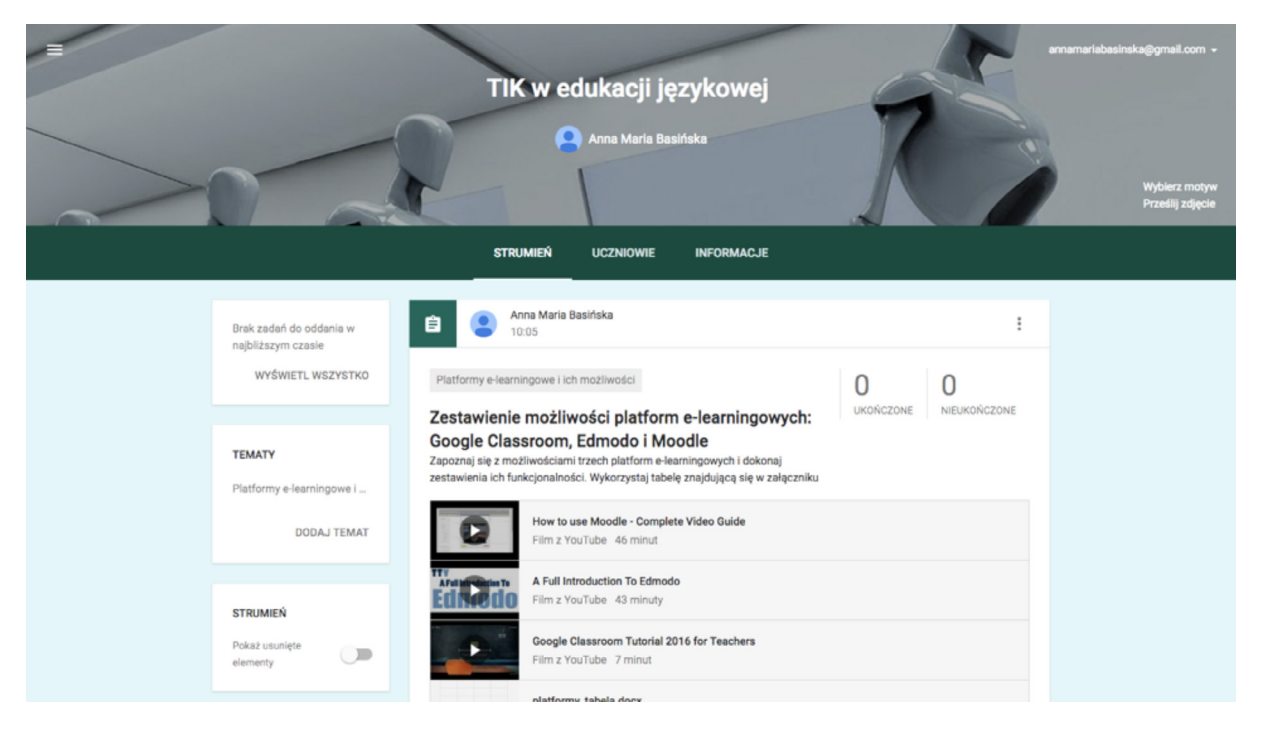

Ryc. 4. Zrzut ekranu przykładowego zadania dla kursu TIK w edukacji językowej na platformie Google Classroom

Zarówno Edmodo, Google Classroom, jak i Moodle, pozwalają trzymać cały cyfrowy materiał edukacyjny w jednym miejscu. Na platformie możesz otworzyć różne kursy dla różnych grup uczniów. Każdy kurs możesz podzielić na moduły (np. lekcje). Każda lekcja może zawierać przygotowane przez ciebie materiały, np. tekst, film, podcast. Możesz zbudować różne zadania dla uczniów, np. quizy, ankiety, czaty i fora. Jak wspomniałam wcześniej, za pośrednictwem platformy uczniowie mogą ci przesyłać swoje zadania domowe lub inne wykonywane prace. Platforma e-learningowa umożliwia również komunikację z rodzicami. Możesz ich zaprosić do określonego kursu w roli gości, czyli osób, które mogą przeglądać materiały i komunikować się z nauczycielem.

Do zbierania opinii uczniów, ale również rodziców idealnie nadają się aplikacje do tworzenia ankiet online. Może to być np. [Google Forms](https://www.google.pl/intl/pl/forms/about/) lub [SurveyMonkey.](https://www.surveymonkey.com/) Są to proste narzędzia, które umożliwiają szybkie zbudowanie formularza ankiety. Pytania mogą być otwarte (krótka odpowiedź lub dłuższy paragraf) lub zamknięte (z kilkoma możliwymi odpowiedziami do wyboru). Ankieta może być anonimowa lub wymagać podania danych osobowych. Po utworzeniu formularza zostanie wygenerowany link, który możesz podesłać rodzicom swoich uczniów. Respondenci wypełniają ankietę online, a ty od razu widzisz wyniki zaprezentowane w postaci wykresów i diagramów. Ciekawy materiał wideo w języku angielskim prezentujący Google Forms znajdziesz na stronie [http://www.](http://www.teachertrainingvideos.com/google-tools-for-educators/google-forms.html) [teachertrainingvideos.com/google-tools-for-educators/google-forms.html.](http://www.teachertrainingvideos.com/google-tools-for-educators/google-forms.html)

#### <span id="page-24-0"></span>**Odwrócona klasa**

Wykorzystaj nowoczesne technologie do prowadzenia zajęć zgodnie z modelem odwróconej klasy (flipped classroom). Jest to podejście metodyczne, w którym odwrócono tradycyjny porządek lekcji. W tradycyjnym modelu nauczyciel zapoznaje uczniów z nowym zagadnieniem na lekcji (mini-wykład, prezentacja, praca z tekstem itp.), a sporą część zadań związanych z nowymi treściami uczeń otrzymuje jako zadanie domowe. W odwróconej klasie zadaniem domowym ucznia jest samodzielne zapoznanie się z nowym zagadnieniem w domu (najczęściej poprzez wykład wideo), a na lekcji podejmowanie prób rozwiązywania zadań, twórcza praca w grupach nad różnymi aspektami nowo poznanego tematu.

Rola nauczyciela w odwróconej klasie jest dużo bardziej wymagająca. Musi obserwować uczniów, udzielać im wsparcia i informacji zwrotnej na temat ich działań, a także dokonywać oceny ich pracy. Jednocześnie klasa staje się interaktywnym środowiskiem uczenia się, dostosowanym do potrzeb oraz możliwości poszczególnych uczniów.

Oczywiście, jak każde rozwiązanie, to również ma plusy i minusy. Do niewątpliwych atutów należy pełna kontrola uczniów nad materiałem wideo. Mogą oglądać, cofać i przewijać do przodu dany wykład, kiedy tylko chcą. Mogą do niego wracać po kilku dniach. Nie byłoby to możliwe, gdyby nauczyciel wygłaszał wykład "na żywo" w klasie. Plusem jest też większa ilość czasu, jaki nauczyciele mogą przeznaczyć na lekcji na praktyczne działania uczniów. Dzięki temu następuje zmiana priorytetów: z pobieżnego zapoznawania się z materiałem, na całkowite jego opanowanie. Model odwróconej klasy przenosi na uczniów odpowiedzialność za proces uczenia się i daje im impuls do działania, dociekania, eksperymentowania. Trudność z kolei może sprawić nauczycielowi przygotowanie dobrego jakościowo materiału, zwłaszcza jeśli robi to po raz pierwszy. Trzeba również pamiętać o tym, że nie wszyscy uczniowie mogą mieć możliwość zapoznania się z materiałem w warunkach domowych (brak odpowiedniego sprzętu i dostępu do internetu). Dodatkowo, jeśli uczeń nie wykona zadania domowego, czyli nie zapozna się z nowym materiałem, będzie mieć problemy z realizacją zadań w czasie lekcji.

Polskim, bardziej rozbudowanym odpowiednikiem idei odwróconej klasy jest [strategia](https://edustore.eu/download/Strategia_Ksztalcenia_Wyprzedzajacego.pdf)  [kształcenia wyprzedzającego.](https://edustore.eu/download/Strategia_Ksztalcenia_Wyprzedzajacego.pdf) To podejście składające się z 4 etapów: aktywacji, przetwarzania, systematyzacji oraz ewaluacji i oceniania. "Istotą kształcenia wyprzedzającego jest aktywne organizowanie i przyswajanie wiadomości przez uczniów przed lekcją w procesie samodzielnego zbierania informacji, a także przez poszukiwanie odniesień we własnej, dotychczasowej wiedzy w związku z tematem, który ma być ostatecznie omawiany na lekcji. Uczniowie, aby zdobyć wstępne, ogólne czy psychologiczne rozumienie nowego materiału, używają wcześniejszych wiadomości, doświadczeń, przypuszczeń, związków emocjonalnopoznawczych, wiedzy potocznej czy nawet posiadanej wiedzy systematycznej. Poszukują w pamięci także informacji i doświadczeń, które pozwolą im na zrozumienie nowego materiału i nadanie tym treściom osobistego znaczenia. Dopiero po opracowaniu ogólnego obrazu planowanego tematu następuje działanie kierowane precyzyjnie określonymi zadaniami ze strony nauczyciela. Tak przygotowany uczeń przychodzi na lekcje zasadniczą, aby przedstawić swoją wiedzę nauczycielowi, którego podstawowym zadaniem jest

<span id="page-25-0"></span>Teoria w pigułce

inspirowanie zadaniami systematyzacji opanowanych wiadomości. Cały proces zwieńczony jest ewaluacją – głównie uczniowską" (Dylak, 2013: 9).

Więcej informacji na temat odwróconej klasy i praktycznych pomysłów zastosowania tego rozwiązania na lekcjach języka obcego znajdziesz na stronie [flippedlearning.org](http://flippedlearning.org/category/academic_subject/foreign_languages/) oraz na portalu YouTube na [kanale Edutopia.](https://www.youtube.com/watch?list=PL10g2YT_ln2jORaF5dv5jwVZyQqUhcPeY&v=bwvXFlLQClU) Materiały wideo możesz tworzyć sam, nagrywając własne filmy za pomocą programu [Explain Everything](https://explaineverything.com/) lub [SnagIt](https://www.techsmith.com/) (na stronie [teachertrainingvideos.com](http://www.teachertrainingvideos.com/snagit/introduction-to-snagit.html) znajduje się film pokazujący, jak można ten program wykorzystać do prezentacji swoich materiałów, np. prezentacji PowerPoint), modyfikując filmy dostępne w sieci np. za pomocą wspomnianego wcześniej EdPuzzle lub wykorzystując gotowe filmy edukacyjne do nauki języków obcych, np. [Learn English with Adam](https://www.youtube.com/user/EnglishTeacherAdam/videos) lub Matura z [angielskiego](https://www.youtube.com/user/Maturazangielskiego/videos).

#### **Doskonalenie zawodowe**

TIK daje możliwość uczestniczenia w konferencjach naukowych i metodycznych dla nauczycieli, bez konieczności wychodzenia z domu i ponoszenia dużych kosztów transportu i zakwaterowania. Większość prestiżowych (ale również niszowych) wydarzeń edukacyjnych udostępnia transmisję na żywo lub nagrania wystąpień, np. [IATEFL.](http://iatefl.britishcouncil.org/2017)

Wykorzystaj media społecznościowe (np. Facebook, Twitter) i nowoczesną technologię do stworzenia grupy profesjonalnego wsparcia nauczycieli. Jak to zrobić? [\(https://www.](https://www.edutopia.org/blog/how-do-i-get-a-pln-tom-whitby) [edutopia.org/blog/how-do-i-get-a-pln-tom-whitby](https://www.edutopia.org/blog/how-do-i-get-a-pln-tom-whitby)):

- **1. Otwórz konto na Twitterze** i obserwuj innych nauczycieli i edukatorów ze świata. Dzięki temu szybko uzyskasz informacje o tym, czym się zajmują, co ich zainspirowało, w jakich projektach biorą udział, jakie udostępnili badania. Wiele można się nauczyć od innych entuzjastów edukacyjnych. Zobacz, co piszą na Twitterze:
- Sir Ken Robinson [https://twitter.com/SirKenRobinson?lang=pl;](https://twitter.com/SirKenRobinson?lang=pl)
- Russel Stannard<https://twitter.com/russell1955>;
- Odwrócona Klasa <https://twitter.com/flippedlearning>;
- Jamie Keddie https[://twitter.com/jamiekeddie](https://twitter.com/jamiekeddie);
- Hugh Dellar https:[//twitter.com/hughdellar;](https://twitter.com/hughdellar)
- 2. Stwórz ze znajomymi nauczycielami **grupę edukatorów** (grupa na Facebooku lub Google+);
- **3. Obserwuj edukacyjne blogi** (czytaj i komentuj);
- 4. Obserwuj edukacyjne **dyskusje i czaty**, które dotyczą twojego przedmiotu;
- 5. Dołączaj i bierz udział w **grupach edukacyjnych** na Facebooku i LinkedIn;
- 6. Akceptuj zaproszenia innych do współpracy edukacyjnej.

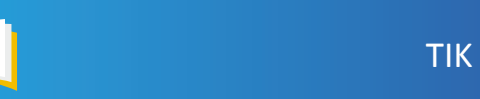

<span id="page-26-0"></span>Raz w miesiącu usiądź przed komputerem i **przetestuj** jedno nowe rozwiązanie z zakresu TIK do nauczania i uczenia się języka obcego. Skąd będziesz wiedzieć, że pojawiają się nowe narzędzia TIKowe? Dadzą ci o tym znać obserwowani edukatorzy na swoich blogach i w swoich wpisach na Facebooku i Twitterze. Daj sobie czas na poznanie wszystkich funkcji, przetestuj je na znajomych i rodzinie, a następnie krytycznie oceń, czy są to rozwiązania, które warto wprowadzić w klasie. Wiele narzędzi i aplikacji edukacyjnych ma instrukcje wideo, dzięki czemu szybciej można nauczyć się korzystać z ich zasobów.

# **Narzędzia i aplikacje przydatne uczniowi**

#### **Poszukiwanie i gromadzenie informacji**

Uczniowie podczas uczenia się języka obcego poszukują głównie tłumaczeń słów i fraz. Zaprezentuj uczniom i objaśnij działanie kilku darmowych słowników internetowych. Pokaż im alternatywę dla niedoskonałego Tłumacza Google. Poćwicz z uczniami wyszukiwanie słów i ich znaczeń. Przykładowe słowniki: [Diki](https://www.diki.pl/), [Bab.la](http://pl.bab.la/), [Cambridge,](http://dictionary.cambridge.org/) [Getionary,](http://getionary.pl/) [PONS,](http://pl.pons.com/t%C5%82umaczenie) Słownik [angielsko-angielski Longman,](http://www.ldoceonline.com/) [Merriam Webster.](https://www.merriam-webster.com/) Starszym uczniom należy zaprezentować korpusy języka angielskiego i pokazać, w jaki sposób mogą sprawdzać konkordancje. Przykładowe korpusy: [BNC,](http://www.natcorp.ox.ac.uk/) [COCA](http://corpus.byu.edu/coca/), [Lextutor.](http://www.lextutor.ca/conc/)

Learning [Chocolate](http://www.learningchocolate.com/) to platforma do nauki słownictwa w 5 językach (angielskim, chińskim, japońskim, hiszpańskim i niemieckim). Znajdują się na niej minisłowniki tematyczne, które zawierają obrazki i nagrania audio słów. Jest też dużo ćwiczeń, które ułatwiają naukę.

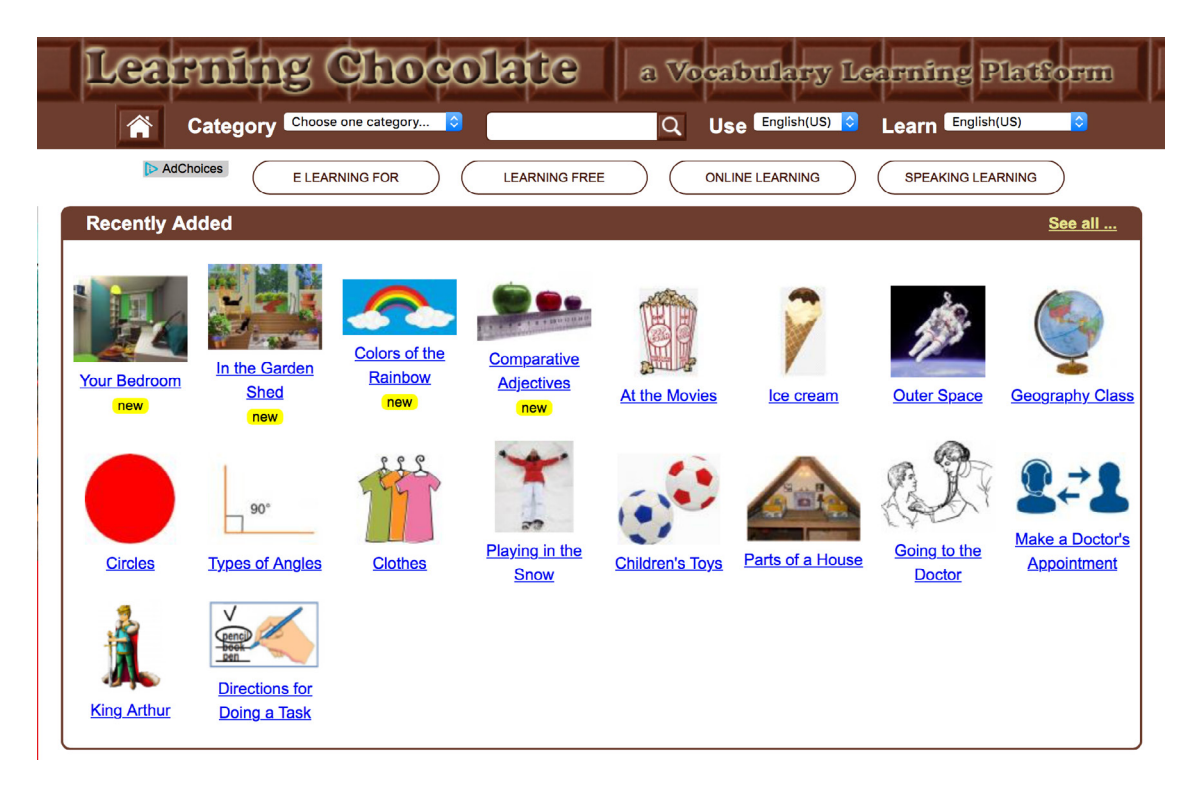

Ryc. 5. Strona internetowa [LearningChocolate.com](http://www.learningchocolate.com/)

#### <span id="page-27-0"></span>**Tworzenie zasobów edukacyjnych i ich prezentacja**

#### **Uczniowie w różnym wieku mogą tworzyć materiały na lekcję języka obcego przy użyciu nowoczesnych technologii**

Zacznij od najbardziej znanego formatu prezentacji PowerPoint, która kryje w sobie wiele dodatkowych opcji, rzadko wykorzystywanych przez uczniów. Poproś, aby uczniowie stworzyli prezentację – interaktywny słownik wykorzystujący słowa poznane na lekcji. Interaktywność słownika polegać ma np. na możliwości odsłuchu wymowy danego słowa. W dalszej kolejności pokaż im inne formaty prezentowania treści, np. wspomniane już wcześniej Prezi czy Coggle. Stwórz zadania, dzięki którym będą mogli zapoznać się z nowymi formami prezentacji i zobaczyć ich funkcjonalność.

Innym narzędziem dostępnym wyłącznie na urządzenia mobilne (iOS i Android) jest [Mind](https://play.google.com/store/apps/details?id=com.i2econsulting.mindvector&hl=pl)  [Vecto](https://play.google.com/store/apps/details?id=com.i2econsulting.mindvector&hl=pl)r, służący do tworzenia, udostępniania i edytowania map myśli. Do tworzonych map można dodawać ikonki, obrazy lub zdjęcia, zmieniać kolory i kształty poszczególnych elementów. Mapy zapisuje się w formacie csv, pdf lub png. Można je też wysłać pocztą i udostępnić w chmurze.

Ciekawym pomysłem na tworzenie zasobów językowych może być **tworzenie e-kolaży**. Przed ich stworzeniem uczniowie muszą "przeczesać" zasoby internetowe. Jednocześnie to bardzo kreatywne zadanie, gdyż tylko od inwencji uczniów będzie zależeć to, jak ich kolaże będą wyglądać. Jednym z darmowych narzędzi do tworzenia takich prac jest [Pic Collage.](https://pic-collage.com/) Program pozwala tworzyć kolaże ze zdjęć, dodawać tekst, zmieniać tło, dołączać naklejki. Elementy można układać na gotowych szablonach lub samodzielnie ustawić poszczególne elementy.

Do projektu realizowanego na lekcjach języka obcego (który może trwać nawet cały semestr) idealnie nadaje się [Book Creator.](https://bookcreator.com/) Jest to program, który umożliwia **tworzenie elektronicznych książek** (e-booków). Prosty interfejs powoduje, że uczniowie bez trudności wstawiają własne teksty, zdjęcia, rysunki, dźwięki lub nagrane samodzielnie filmy. Gotową publikację można udostępnić w formacie epub, wysłać e-mailem, zapisać jako pdf lub plik wideo.

Prostym, darmowym programem do tworzenia informacyjnych materiałów wizualnych, czyli **infografik**, jest [Easelly.](https://www.easel.ly/) Ich tworzenie sprawi uczniom dużo radości i wyzwoli w nich kreatywne postawy oraz rozwinie umiejętność analizy i syntezy, a tobie pokaże w jakim stopniu uczniowie rozumieją dane zagadnienie.

Możesz zachęcić uczniów do pisania własnych blogów, w których będą opowiadać (w języku obcym) o swoim życiu. Może to być również jeden wspólny, klasowy blog, na którym kolejni uczniowie będą umieszczać wpisy dokumentując zadania wykonywane w klasie lub o wspólnie określonej tematyce. Proste narzędzia do tworzenia **blogów** to np. [Blogger](https://www.blogger.com/about/?r=1-null_user). O pisaniu blogów zarówno przez nauczycieli, jak i uczniów, możesz poczytać na stronie [http://](http://blogodydaktyka.blogspot.com/) [blogodydaktyka.blogspot.com/.](http://blogodydaktyka.blogspot.com/)

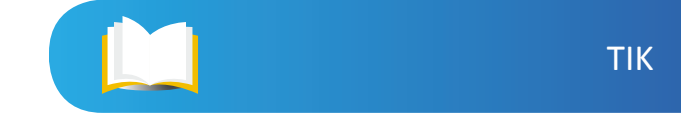

<span id="page-28-0"></span>A dlaczego by nie stworzyć z uczniami prostej **strony internetowej**? [Wix](https://pl.wix.com/) jest bardzo dobrym, darmowym i przyjaznym użytkownikowi narzędziem do budowania stron www. Jeśli myślisz: to nie dla mnie, nigdy nie budowałem stron www, to obejrzyj tutorial na stronie [teachertrainingvideos.](http://www.teachertrainingvideos.com/using-technology-in-education/teachers-and-students-website-creation.html)com. Okazuje się, że nie jest to zadanie zbyt skomplikowane. Z jednej strony taka oferta edukacyjna pozwoli uczniów dodatkowo zmotywować i zachęcić do działań związanych z nauką języka angielskiego, a z drugiej – tworzenie z uczniami strony internetowej będzie zarówno dla nich, jak i dla ciebie, nowym, cennym doświadczeniem.

Na uwagę zasługuje też [Adobe Spark Video](https://spark.adobe.com/about/video). To darmowe, proste narzędzie do tworzenia animacji wideo. Uczeń wybiera zdjęcia, ikony lub obrazki, dodaje w miarę potrzeb tekst, a następnie nagrywa narrację. W prosty sposób powstają ciekawe animacje wideo, które możliwe są do wykonania nawet z dziećmi w wieku przedszkolnym.

#### memrise 세 -Login Sign up Learning, made joyful We make learning languages and vocab so full of joy and life, you'll laugh out loud. Join now, it's FREE!  $300 k +$ 285 million+

#### **Aplikacje do uczenia się języków obcych**

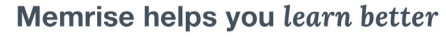

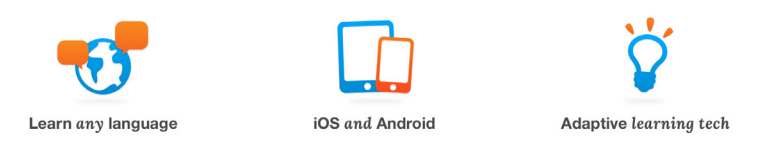

Ryc. 6. Aplikacja Memrise

Pierwszą, całkowicie darmową platformą do nauki języków obcych, którą koniecznie powinieneś zaprezentować uczniom, jest [Duolingo](https://pl.duolingo.com/). Jeśli wybierzemy język polski to, na chwilę obecną, jedynym językiem możliwym do uczenia się jest język angielski. Jednak jeśli chcemy nauczyć się innego języka, a znamy już język angielski, to po wyborze w zakładce "English" pojawi się lista dwudziestu dwóch języków obcych, możliwych do uczenia. Dzięki możliwości pobrania aplikacji na telefon można wykorzystać na naukę języka każdy wolny czas np. podczas jazdy autobusem do szkoły. Cała idea opiera się na krótkich kilkuminutowych lekcjach i grywalizacji, gdyż w trakcie uczenia się, przechodząc na kolejne poziomy zdobywamy punkty, a za brak działań i błędy "tracimy życia". Dodatkowo aplikacja motywuje do regularnej, codziennej pracy, rejestrując ile dni z rzędu udało się uczniowi

<span id="page-29-0"></span>Teoria w pigułce

poświęcić na naukę języka. Aplikacja uczy czytania, pisania, słuchania i mówienia, a także, co ważne, daje informację zwrotną na temat popełnionych błędów. Uczący się cały czas widzi, które odpowiedzi są prawidłowe. Jeśli nie uda mu się odpowiedzieć prawidłowo, dostaje podpowiedź, jak się poprawić. Istnieje również możliwość używania Duolingo jako projektu klasowego, dzięki czemu nauczyciel może monitorować postępy każdego ucznia.

Innym rozwiązaniem pomocnym w uczeniu się języków obcych jest [Memrise](https://www.memrise.com/). Aplikacja oferuje mini-kursy językowe. Uczeń najpierw poznaje słówka, potem zapamiętuje je, rozwiązując różnorodne zadania. Aplikacja ma rozbudowany system powtórek, a dodatkowo wprowadza elementy grywalizacji. W Memrise istnieje możliwość tworzenia grup, więc możesz zaprosić swoich uczniów i wybrać dla nich odpowiednie kursy. Uczniowie mogą w tej aplikacji ze sobą konkurować.

[Vocabla](http://pl.vocabla.com/) to aplikacja do uczenia się słówek, podobna do wspomnianego wcześniej Quizletu. Pozwala gromadzić nowe słowa, frazy, uczyć się ich i przypominać po czasie.

Platformą, którą warto polecić uczniom do nauki języka angielskiego, jest [Engly.pl](http://engly.pl/). Zawiera ona szeroki wybór ćwiczeń leksykalnych, ćwiczenia gramatyczne, zadania egzaminacyjne, bank dodatkowych materiałów (zestawów ćwiczeń, kart obrazkowych, ćwiczeń komunikacyjnych) oraz naukę poprzez teksty piosenek. Wszystkie materiały dostępne są bez rejestracji.

#### **Rzeczywistość wirtualna i rzeczywistość rozszerzona w nauce języków obcych**

Mówi się o tym, że zarówno rzeczywistość wirtualna, jak i rozszerzona, w niedługim czasie zmienią obraz edukacji. Czym one są? **Rozszerzona rzeczywistość** (Augmented Reality, AR), to system, który pozwala nałożyć wirtualne informacje na obraz świata rzeczywistego. **Rzeczywistość wirtualna** (Virtual Reality, VR) to obraz sztucznej rzeczywistości stworzony przy wykorzystaniu technologii informatycznej. Obraz ten może przedstawiać elementy realnego świata lub świata fikcyjnego. Obydwa systemy mają ogromny potencjał edukacyjny. Rzeczywistość wirtualna umożliwi ci zabranie uczniów w wirtualną podróż np. po Londynie. Wycieczka ta do złudzenia będzie przypominała prawdziwy spacer po mieście. Dodatkowo będziesz mógł uczniom zaplanować zadania wymagające kontaktu językowego z mieszkańcami Londynu. Rozszerzona rzeczywistość pozwoli dołożyć dodatkowe informacje do fizycznie istniejących obiektów, np. różne przedmioty w klasie mogą mieć dopisane nazwy wraz z wymową w języku angielskim, a zdjęcia w podręcznikach miałyby rozszerzenia w postaci krótkich filmów w języku angielskim.

Systemy rozszerzonej rzeczywistości mogą znaleźć edukacyjne zastosowanie do (za: Hojnacki, Szlagor, 2010):

- dostarczania dodatkowych informacji o obiektach fizycznych znajdujących się w otoczeniu ucznia;
- wzbogacanie tradycyjnych podręczników o trójwymiarowe, ruchome i interaktywne obiekty, filmy;
- <span id="page-30-0"></span>• generowania interaktywnych pomocy dydaktycznych o bardzo wysokim stopniu realizmu;
- przeprowadzania np. realistycznych symulacji, doświadczeń fizycznych, chemicznych, biologicznych bez ryzyka ze strony szkodliwych substancji, niebezpiecznych obiektów, reakcji chemicznych itd.

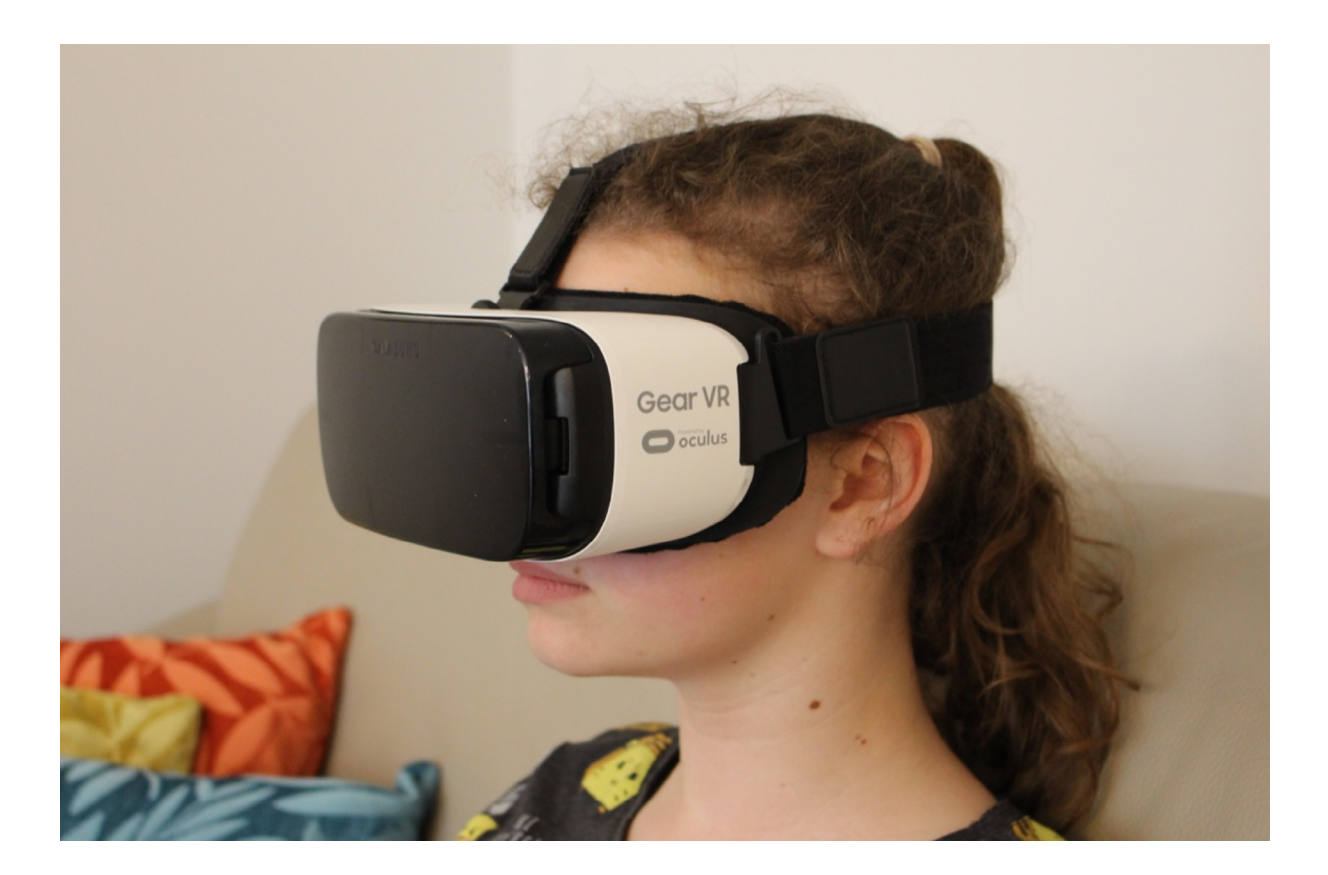

Jedną z wiodących i prostych w obsłudze aplikacji, która umożliwia tworzenie rozszerzonej rzeczywistości, jest [Aurasma](https://www.aurasma.com/). Działa zarówno na telefonach z systemem operacyjnym Android, jak i iOS. Możesz dzięki niej samodzielnie przypisywać multimedialne treści do wybranych obiektów. Mogą to też robić twoi uczniowie przy użyciu swoich telefonów.

# **TIK a wybrane kompetencje kluczowe**

Kompetencja jest połączeniem trzech elementów:

- wiedzy z danego zakresu,
- umiejętności związanych z danym obszarem
- postawy wobec danego zagadnienia.

Aby mówić o kompetentnej jednostce, trzeba mieć pewność, że ma wiedzę, posiada odpowiednie umiejętności i prezentuje właściwą, pozytywną postawę wobec zakresu danej kompetencji. W ten sam sposób musi myśleć nauczyciel, który ma za zadanie rozwijać określone kompetencje u uczniów. Nie wystarczy, że przedstawi uczniom informacje

<span id="page-31-0"></span>(lub uczniowie sami je wyszukają), poleci im się tych treści nauczyć, a następnie zweryfikuje za pomocą testu znajomość zagadnienia. Konieczne jest również stworzenie zadań, dzięki którym uczniowie będą mogli zastosować te informacje i wiadomości w różnych sytuacjach. Dzięki temu, oprócz wiedzy na dany temat, będą nabywać i doskonalić związane z nią umiejętności. Ostatni element budujący kompetencję – odpowiednia postawa – jest najtrudniejszy do osiągnięcia. Aby powstało wewnętrzne przekonanie ucznia o słuszności takiego, a nie innego działania i aby uczeń miał wewnętrzną motywację do wykorzystania swojej wiedzy i umiejętności w określonym temacie, musi mieć wcześniej okazję do wielokrotnych działań i do rozwiązywania wielu różnorodnych zadań. Te doświadczenia pozwolą mu zbudować przekonanie co do wartości tej wiedzy i umiejętności.

Zgodnie z zaleceniem Parlamentu Europejskiego i Rady Europejskiej z dnia 18 grudnia 2006 roku w sprawie kompetencji kluczowych w procesie uczenia się przez całe życie, określono 8 kluczowych kompetencji w uczeniu się przez całe życie. Są to:

- porozumiewanie się w języku ojczystym;
- porozumiewanie się w językach obcych;
- kompetencje matematyczne i podstawowe kompetencje naukowo-techniczne;
- kompetencje informatyczne;
- umiejętność uczenia się;
- kompetencje społeczne i obywatelskie;
- inicjatywność i przedsiębiorczość;
- świadomość i ekspresja kulturalna.

Włączanie nowoczesnych technologii informacyjno-komunikacyjnych w proces edukacyjny będzie sprzyjało rozwojowi wszystkich wyżej wymienionych kompetencji kluczowych, jednak w szczególności dwóch z nich, o których opowiem poniżej.

#### **Porozumiewanie się w językach obcych**

Jednym z głównych celów lekcji języka obcego jest rozwijanie umiejętności porozumiewania się w tym języku. Nowoczesne technologie mogą znacząco wzmocnić realizację tego celu poprzez stworzenie nowych możliwości. Dzięki zastosowaniu TIK uczniowie mają więcej okazji do komunikacji, cechuje ją większa naturalność i autentyczność – ma miejsce w sieci, jest widziana przez innych i nie uruchamia jej zadanie z podręcznika, lecz sytuacja "z życia wzięta". Ogromnym walorem TIK jest możliwość kontaktu z żywym językiem oraz możliwość swobodnej komunikacji z jego natywnymi użytkownikami.

Dzięki wykorzystaniu nowoczesnych technologii na lekcjach języka, uczeń nie tylko uczy się słów i fraz, lecz ćwiczy umiejętność wykorzystywania ich w procesie komunikacji w różnorodnych sytuacjach, często również po lekcjach. Dzięki temu buduje odpowiednią postawę, która pozwala mu sądzić, że wie, potrafi i chce porozumiewać się z innymi w języku obcym – rozwija kompetencję porozumiewania się w językach obcych.

#### <span id="page-32-0"></span>**Kompetencje informatyczne**

Nauczyciele są zobowiązani rozwijać **kompetencje informatyczne** uczniów. Obejmują one **umiejętne i krytyczne wykorzystywanie technologii informacyjno-komunikacyjnych**  w pracy, rozrywce i porozumiewaniu się. Bazują na podstawowych umiejętnościach w zakresie nowoczesnych technologii, czyli wykorzystywaniu multimediów do uzyskiwania, oceny, przechowywania, tworzenia, prezentowania i wymiany informacji oraz do porozumiewania się i uczestnictwa w sieciach współpracy za pośrednictwem internetu.

**Kompetencje informatyczne** powinny być rozwijane i doskonalone w następujących obszarach:

**Informacje:** identyfikacja, zlokalizowanie, pobieranie, przechowywanie, organizowanie i analizowanie informacji cyfrowych, ocena ich znaczenia i celu.

**Komunikacja:** komunikowanie się w środowiskach cyfrowych, udostępnianie zasobów dzięki narzędziom online, łączenie z innymi i współpraca za pośrednictwem cyfrowych narzędzi, uczestnictwo i współdziałanie w różnych społecznościach online i sieciach współpracy, świadomość międzykulturowa.

**Tworzenie zasobów:** tworzenie i edytowanie nowych treści (od przetwarzania tekstu do obrazów i wideo), integrowanie i modyfikowanie istniejących treści, działania twórcze, programowanie, stosowanie prawa własności intelektualnej i licencje.

**Bezpieczeństwo:** ochrona osobista, ochrona danych, cyfrowa ochrona tożsamości, środki bezpieczeństwa, bezpieczne i zrównoważone użytkowanie.

**Rozwiązywanie problemów:** określenie potrzeb cyfrowych i zasobów, podejmowanie świadomych decyzji, dotyczących najbardziej odpowiednich narzędzi cyfrowych, w zależności od celu lub potrzeby, rozwiązywanie problemów poprzez środki cyfrowe, kreatywne wykorzystanie technologii, rozwiązywanie problemów technicznych, aktualizacja kompetencji własnych i innych (Ferrari, 2013: 4).

W ramach projektu Cyfrowa Przyszłość na stronie <http://cyfrowaprzyszlosc.pl>udostępniony został do przeglądania online "Katalog kompetencji medialnych i informacyjnych", który definiuje dla różnych grup wiekowych zakres edukacji medialnej i informacyjnej w obrębie następujących obszarów aktywności:

- korzystanie z informacji;
- relacje w środowisku medialnym;
- język mediów;
- kreatywne korzystanie z mediów;
- etyka i wartości w komunikacji i mediach;
- bezpieczeństwo w komunikacji i mediach;
- prawo w komunikacji i mediach;
- ekonomiczne aspekty mediów.

# <span id="page-33-0"></span>**Przykłady dobrej praktyki**

Przykładem dobrej praktyki jest przeznaczona do wykorzystania w klasach I–III szkoły podstawowej, darmowa aplikacja hop4elt, która oryginalnie została zaprojektowana, by wykorzystywać sensor ruchu Kinect, ale z powodzeniem może być użyta wraz ze zwykłą tablicą multimedialną. Zaletą tej aplikacji jest to, że od samego początku dzieci osłuchują się z nowymi słowami w pełnych zdaniach typu: "I like spring", "She's skiing", i demonstrują zrozumienie reagując na polecenia: "Where's number 7", "Catch the green ball", "Point to the letter M" itp.

Aplikację można pobrać bezpłatnie ze strony [http://www.program.4elt.pl/h](http://www.program.4elt.pl/hop4elt.html)op4elt.html, a w niniejszym zestawie znajdziesz tutorial, jak ją zainstalować i uruchomić na twoim laptopie. Natomiast krótki film demonstruje, w jaki sposób aplikację wykorzystała na swoich zajęciach nauczycielka w klasie trzeciej.

Drugim przykładem dobrej praktyki jest książka pod tytułem *Connected Learners. A step-bystep guide to creating a global classroom*. Została napisana przez 27 uczniów szkoły średniej z Oslo w Norwegii, pod kierunkiem nauczycielki Ann Michaelsen. Licząca 22 strony książka to kompendium artykułów, porad i instrukcji typu tutorial dla nauczycieli, na temat możliwości stworzenia w szkole środowisk uczenia się z wykorzystaniem TIK i budowania edukacji skoncentrowanej na uczniu. Książkę (e-book) można zakupić na [stronie Amazon.com](https://www.amazon.com/Connected-Learners-creating-classroom-ebook/dp/B00CYEFX8E/ref=sr_1_2?ie=UTF8&qid=1369813223&sr=8-2&keywords=connected+learners).

[Spaghetti Book Club](http://www.spaghettibookclub.org/) to miejsce, w którym można znaleźć recenzje książek pisane przez uczniów dla uczniów. Zasoby tej strony możesz wykorzystać na lekcjach. Możesz również zachęcić uczniów do pisania własnych recenzji książek, które przeczytali. Portal umożliwia założenie strony klasowej oraz umieszczanie recenzji napisanych przez uczniów.

## **Co z tego wynika dla praktyki**

Jak pisze Salman Khan – twórca znanej na całym świecie Akademii Khana: "ilu kolegów. nauczycieli i rodziców mogło przewidzieć, że mała Sally będzie specjalistką genomiki, Johnny zajmie się tworzeniem social media, Tabitha będzie programować chmury obliczeniowe, a Pedro – aplikacje na iPhone'a" (Khan, 2013: 193). **Nie wiemy, jakie zawody będą wykonywać współcześni uczniowie za 10–15 lat**, jakie umiejętności będą im potrzebne, aby z sukcesem radzili sobie w dorosłym życiu. Ta kompletna pewność, co do tego, że za 10–15 lat świat będzie wyglądał zupełnie inaczej niż dzisiaj i jednoczesna całkowita niepewność charakteru tych zmian, stawia przed współczesną edukacją pytania o jej istotę, o to czego i **jak uczyć**, jaka jest rola nauczyciela itd. Nowoczesne technologie komunikacyjnoinformacyjne, które w bardzo krótkim czasie stały się istotną częścią życia większości z nas, muszą również stanowić przedmiot zainteresowania nauczycieli i z powodzeniem mogą zostać wykorzystane w procesie nauki języka obcego.

Wszystkie czynności życia codziennego mogą stanowić kontekst uczenia się języka obcego. Kiedy śpiewasz piosenkę, myślisz jak możesz użyć jej słów do nauki języka. Kiedy przygotowujesz jedzenie, myślisz, że to idealne polecenia do wprowadzenia trybu rozkazującego. Wszystko dookoła nas stanowi kontekst i stwarza możliwości uczenia się języka. To samo dotyczy używania technologii. Niezależnie od sposobu, w jaki jej używamy (pisanie e-maila, opowiadania, słuchanie podcastu, oglądanie filmu, korzystanie z arkusza kalkulacyjnego, rozmowa na Skype czy czat ze znajomymi itp.), praktycznie zawsze istnieje możliwość zastosowania jej w procesie nauczania i uczenia się języka. Technologia jest więc jednym z **kontekstów nauki języka**, ponieważ jest jednym ze środowisk, w którym żyją współcześni uczniowie. Zatem zadaniem nauczyciela jest tworzenie takich sytuacji edukacyjnych, aby uczeń mógł dokonywać połączeń pomiędzy tym, co dzieje się w klasie i światem otaczającym ucznia poza szkołą.

#### Jakie mogą być zatem **atuty korzystania z nowoczesnych technologii informacyjnokomunikacyjnych** na lekcjach języka obcego?

- TIK umożliwia indywidualizowanie pracy uczniów. Zapewnia każdemu uczniowi odpowiedni dla niego poziom trudności. Mając do dyspozycji to samo narzędzie, każdy uczeń wykona zadanie na miarę swoich możliwości.
- TIK angażuje uczniów, gdyż jest czymś, co fascynuje młodych ludzi. Jest powiewem świeżości i nowości w klasach, w których dominuje podręcznik, tablica i kreda.
- TIK uczy przez zabawę. Uczniowie nie mają poczucia, że się uczą, tylko że dobrze się bawią.
- TIK umożliwia kontrolę uczniów nad procesem uczenia się. Uczniowie otrzymują natychmiastową informację zwrotną, jeśli popełnią błąd. Mogą w każdym momencie powtórzyć dane zadanie, obejrzeć ponownie film itp.
- TIK zwiększa inicjatywę i kreatywność uczniów.
- TIK umożliwia współpracę z innymi uczniami nad zadaniem. Czasem ta współpraca ma charakter zdalny.
- TIK włącza rodziców w proces edukacji dzieci. Przepływ informacji na linii szkoła-dom jest sprawniejszy. Rodzice maja wgląd w elektroniczny materiał edukacyjny. Są też odbiorcami zasobów edukacyjnych, tworzonych na lekcjach języka obcego.

A gdybyśmy teraz podmienili pierwsze słowo (TIK) i zastąpili je zwrotem: "metoda projektów"? Okazuje się, że praktycznie wszystkie stwierdzenia nadal byłyby prawdziwe. Ta sytuacja dowodzi, że nowoczesne technologie mogą zostać zastąpione innymi rozwiązaniami, które będą przynosiły podobne (jeśli nie lepsze) rezultaty.

Dlatego w korzystaniu z nowoczesnych technologii tak ważny wydaje się "filtr nauczycielski", który pozwoli ocenić, czy warto korzystać z danego medium, czy nie.

W jaki sposób **oceniać narzędzia TIK** pod kątem przydatności i wartości edukacyjnej, jaką niosą dla uczniów?

C. Chapelle (2001) wyróżnia sześć kryteriów ewaluacji narzędzi technologicznych do zastosowania w klasie. Kryteria te mogą tobie pomóc w sposób efektywny ocenić, czy powinieneś skorzystać z danej technologii na lekcji języka obcego. Należą do nich:

- **1. Potencjał językowy:** czy ta technologia umożliwia moim uczniom nabywanie języka lub używanie go w sytuacjach praktycznych?
- **2. Dopasowanie do ucznia:** czy ta technologia odpowiada na potrzeby i umiejętności moich uczniów? Czy uczniowie nie będą mieć problemu z jej używaniem i zrozumieniem?
- **3. Koncentracja na znaczeniu:** podczas korzystania z technologii nauczyciel musi zdecydować, jak wykorzystać daną technologię w celu nauczenia konkretnego materiału językowego. Należy zadać sobie pytanie: jak mogę wykorzystać tę technologię, aby nauczyć moich uczniów? Czego chcę nauczyć za pośrednictwem tej technologii?
- **4. Autentyczność:** czy technologia umożliwia moim uczniom twórcze korzystanie z języka? Czy mogą doświadczyć i użyć języka w określonym kontekście?
- **5. Pozytywny wpływ:** korzystanie z technologii w klasie powinno pomagać uczniom w odnoszeniu sukcesu. Warto ocenić daną technologię pod kątem możliwości motywowania i zachęcania uczniów do działania za jej pośrednictwem.
- **6. Praktyczność:** czy mogę użyć tej technologii w mojej klasie? To jedno z najważniejszych kryteriów użycia danej technologii w klasie. Pomyśl o tym, w jaki sposób być może będziesz zmuszony, aby zmodyfikować zadanie w zależności od uczniów i klasy, np. nie wszyscy mogą mieć smartfony, więc będziesz musiał stworzyć możliwość wykonywania zadania w parach lub małych grupach (Chapelle, 2001, za: [https://americanenglish.state.](https://americanenglish.state.gov/resources/teachers-corner-education-trends-and-issues-world-today#child-2191) [gov/resources/teachers-corner-education-trends-and-issues-world-today#child-2191](https://americanenglish.state.gov/resources/teachers-corner-education-trends-and-issues-world-today#child-2191)).

#### **Spróbuj odpowiedzieć na poniższe 7 pytań:**

- 1. Czy użycie określonej nowoczesnej technologii zwiększy zaangażowanie w proces uczenia się u moich uczniów?
- 2. Ile w tym rozwiązaniu jest języka angielskiego (w końcu nauczam języka)?
- 3. Jakiego rodzaju i jakiej jakości jest ten język?
- 4. Czy efekt edukacyjny będzie adekwatny do czasu włożonego w przygotowanie i przeprowadzenie zadania z wykorzystaniem narzędzia TIK?
- 5. Czy zadanie jest dostosowane do wieku uczniów?
- 6. Czy zadanie jest dostosowane do poziomu językowego uczniów? Nie jest za łatwe? Może jest za trudne?
- 7. W jakim stopniu zadanie wykorzystujące nowoczesne technologie stanowi źródło uczenia się nowych treści?

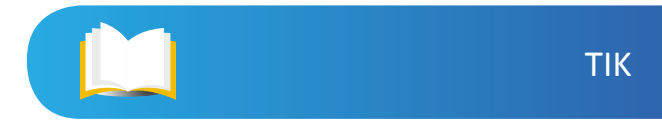

Jeśli na większość pytań odpowiesz twierdząco, oznacza to, że zastosowanie nowoczesnej technologii w procesie edukacji jest uzasadnione. Jeśli jednak te pytania wyzwalają w tobie wątpliwości podczas oceny zaprojektowanego zadania, lepiej zaniechać pomysłu albo przyjrzeć się mu ponownie i dokonać odpowiednich modyfikacji.

# <span id="page-37-0"></span>**Chcesz wiedzieć więcej**

#### **Znajdziesz w internecie**

- dwa artykuły British Council, w języku angielskim, na temat możliwości wykorzystania filmu lub serialu na lekcji języka obcego, wraz z linkami do materiałów filmowych dla uczących się języka angielskiego: [Jak film może pomóc w](https://www.britishcouncil.org/voices-magazine/how-can-film-help-you-teach-or-learn-english) edukacji językowej? oraz Jak [używać seriali, zwiastunów i](https://www.britishcouncil.org/voices-magazine/how-to-use-tv-series-trailers-films-language-class) filmów w edukacji językowej?;
- krótki film w języku angielskim temat tego, jak nowe technologie mogą wspierać taksonomię celów poznawczych Blooma: Nowe technologie w [procesie edukacyjnym](https://www.commonsensemedia.org/videos/blooms-digital-taxonomy)  a [taksonomia Blooma](https://www.commonsensemedia.org/videos/blooms-digital-taxonomy);
- pomysł na wykorzystanie QR kodów w edukacji językowej: zabawa w [poszukiwanie](http://www.khogg.com/qr-code-scavenger-hunt-with-esl-students/)  [przedmiotów \(scavenger hunt\) przy użyciu QR kodów](http://www.khogg.com/qr-code-scavenger-hunt-with-esl-students/);
- prezentacja w języku angielskim na temat nauki gramatyki i myślenia krytycznego poprzez YouTube: [http://njtesol-njbe.org/handouts11/Grammar\\_Thinking\\_YouTube.pdf](http://njtesol-njbe.org/handouts11/Grammar_Thinking_YouTube.pdf) (Nauka gramatyki i myślenia krytycznego przez YouTube);
- opis modelu BYOD (Bring Your Own Device), który polega na wykorzystaniu osobistego sprzętu uczniów w szkole podczas zajęć: http://www.ldc.edu.pl/phocadownload/Nowe [produkty/poradniki/poradnik\\_sprzet\\_do\\_szkoly.pdf;](http://www.ldc.edu.pl/phocadownload/Nowe_produkty/poradniki/poradnik_sprzet_do_szkoly.pdf)
- materiały do edukacji medialnej dla uczniów na różnych poziomach edukacji: [http://](http://edukacjamedialna.edu.pl/) [edukacjamedialna.edu.pl/;](http://edukacjamedialna.edu.pl/)
- [krótki film](https://www.commonsensemedia.org/videos/teens-and-tech-the-new-landscape) w języku angielskim na temat nastolatków i nowoczesnych technologii o tym, co nieuniknione i jak pomóc młodzieży mądrze korzystać z TIK;
- kanał YouTube, na którym prezentowane są filmiki przedstawiające w ciekawy sposób kulturę brytyjską:<https://www.youtube.com/user/AnglopheniaTV>;
- kanał YouTube z krótkimi lekcjami języka angielskiego: [https://www.youtube.com/user/](https://www.youtube.com/user/EnglishTeacherAdam/videos) [EnglishTeacherAdam/videos;](https://www.youtube.com/user/EnglishTeacherAdam/videos)
- blog, na którym autorka wykorzystuje filmy wideo do nauki gramatyki: [http://](http://moviesegmentstoassessgrammargoals.blogspot.com/) [moviesegmentstoassessgrammargoals.blogspot.com/;](http://moviesegmentstoassessgrammargoals.blogspot.com/)
- blog Patrice Palmer, z pomysłami na lekcje języka angielskiego i nie tylko: [https://www.](https://www.patricepalmer.ca/blog) [patricepalmer.ca/blog;](https://www.patricepalmer.ca/blog)
- blog z materiałami do nauczania języka angielskiego i języka niemieckiego: [http://](http://authentic-teaching.com/) [authentic-teaching.com/](http://authentic-teaching.com/);

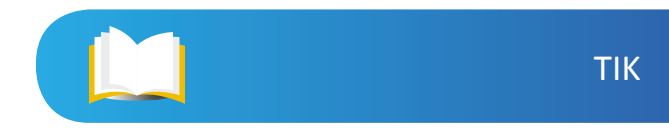

- kanał YouTube z krótkimi lekcjami języka angielskiego dla licealistów: [https://www.](https://www.youtube.com/user/Maturazangielskiego/videos) [youtube.com/user/Maturazangielskiego/videos](https://www.youtube.com/user/Maturazangielskiego/videos);
- filmy przedstawiające różne modele wykorzystania technologii w edukacji: [http://www.](http://www.educatorstechnology.com/2013/10/12-buzzing-edtech-concepts-teachers.html) [educatorstechnology.com/2013/10/12-buzzing-edtech-concepts-teachers.html](http://www.educatorstechnology.com/2013/10/12-buzzing-edtech-concepts-teachers.html);
- portal [Common Sense Education](https://www.commonsense.org/education/), na którym można znaleźć mnóstwo interesujących treści na temat nauczania z wykorzystaniem TIK;
- raport Horizon z 2014 roku, który analizuje najnowsze technologie pod kątem ich użycia w procesie nauczania, uczenia się i twórczego rozwiązywania problemów: [https://www.](https://www.nmc.org/publication/nmc-horizon-report-2014-k-12-edition/) [nmc.org/publication/nmc-horizon-report-2014-k-12-edition/.](https://www.nmc.org/publication/nmc-horizon-report-2014-k-12-edition/)

# <span id="page-39-0"></span>**Bibliografia**

Chapelle, C. (2001). *Computer applications in second language acquisition: Foundations for teaching, testing, and research*. Cambridge, MA: Cambridge University Press.

Dylak, S. (2013). *Wprowadzenie*. [W:] *Strategia kształcenia wyprzedzającego*. (red. Dylak, S.). Poznań: Ogólnopolska Fundacja Edukacji Komputerowej. [Online] [https://edustore.eu/79](https://edustore.eu/79-strategia-ksztalcenia-wyprzedzajacego.html) [strategia-ksztalcenia-wyprzedzajacego.html](https://edustore.eu/79-strategia-ksztalcenia-wyprzedzajacego.html) (dostęp 10.05.17).

Ferrari, A. (2013). *DIGCOMP: A Framework for Developing and Understanding Digital Competence in Europe.* European Commission Joint Research Centre. [online] [http://](http:// publications.jrc.ec.europa.eu/repository/bitstream/JRC83167/lb-na-26035-enn.pdf)  [publications.jrc.ec.europa.eu/repository/bitstream/JRC83167/lb-na-26035-enn.pdf](http:// publications.jrc.ec.europa.eu/repository/bitstream/JRC83167/lb-na-26035-enn.pdf) (dostęp 10.05.17).

Hockly, N. (2011). *The digital generation.* "ELT Journal" vol. 65/3. [Online].

Horizon Report (2014). K-12 Edition. New Media Consortium. [Online] http://cdn.nmc.org/ [media/2014-nmc-horizon-report-k12-EN.pdf](http://cdn.nmc.org/ media/2014-nmc-horizon-report-k12-EN.pdf) (dostęp 10.05.17).

Khan, S. (2013). *Akademia Khana. Szkoła bez granic*. Poznań: Media Rodzina.

Klichowski, M. (2012). *Między linearnością, a klikaniem. O społecznych konstrukcjach podejść do uczenia się.* Kraków: Oficyna Wydawnicza "Impuls".

Kukulska-Hulme, A., Norris, L., Donohue, J. (2015). *Mobile pedagogy for English language teaching: a guide for teachers.* [Online] [http://englishagenda.britishcouncil.org/](http://englishagenda.britishcouncil.org/researchpublications/research-papers/mobile-pedagogy-english) [researchpublications/research-papers/mobile-pedagogy-english-language-teaching-guide](http://englishagenda.britishcouncil.org/researchpublications/research-papers/mobile-pedagogy-english)[teachers](http://englishagenda.britishcouncil.org/researchpublications/research-papers/mobile-pedagogy-english) (dostęp: 11.05.17).

Mayer, R.E. (2013). *Uczenie się z wykorzystaniem technologii*. [W:] *Istota uczenia się Wykorzystywanie wyników badań w praktyce*. (red. Dumont, H., Istance, D., Benavides, F.). Warszawa: OECD.

Melosik, Z. (2009). *Teoria i wiedza we współczesnych naukach społecznych – walka dyskursów.* [W:] *O racjonalności w nauce i życiu społecznym*. (red. Drozdowicz, Z., Melosik, Z., Sztajer, S.). Poznań: Wydawnictwo Naukowe Wydziału Nauk Społecznych Uniwersytetu im. Adama Mickiewicza.

Prensky, M. (2001). *Digital Natives, Digital Immigrants*. "On the Horizon" vol. 9 no. 5.

Schirta, M. (b.r.) *Teaching Grammar and Critical Thinking Through YouTube*. [Online] [http://](http://njtesol-njbe.org/handouts11/Grammar_Thinking_YouTube.pdf) [njtesol-njbe.org/handouts11/Grammar\\_Thinking\\_YouTube.pdf](http://njtesol-njbe.org/handouts11/Grammar_Thinking_YouTube.pdf) (dostęp 07.05.17).

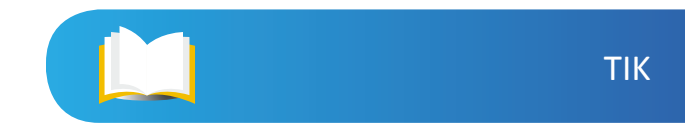

Sysło, M.M. (2010). *Co pozostaje w edukacji z przemijającej technologii.* "Edukacja i Dialog" nr 9-10. [Online] [http://www.edunews.pl/images/pdf/eid\\_listopad\\_2010.pdf](http://www.edunews.pl/images/pdf/eid_listopad_2010.pdf) (dostęp 07.05.17).

White, S. (2008). *Not 'Native' & 'Immigrants' but 'Visitors' & 'Residents'*. [Online] [http:// tallblog.conted.ox.ac.uk/index.php/2008/07/23/not-natives-immigrants-but](http:// tallblog.conted.ox.ac.uk/index.php/2008/07/23/not-natives-immigrants-but-visitorsresidents/)[visitorsresidents/](http:// tallblog.conted.ox.ac.uk/index.php/2008/07/23/not-natives-immigrants-but-visitorsresidents/) (dostęp 10.05.17).

Wieczorek-Tomaszewska, M. (2013). *Innowacyjne uczenie dla efektywnego uczenia się*. [W:] *Dydaktyka cyfrowa epoki smartfona. Analiza cyfrowych aspektów dydaktyki gimnazjum i szkoły średniej.* (red. Wieczorek-Tomaszewska, M.). Tarnów: Stowarzyszenie Miasta w Internecie. [Online] [http://www.ldc.edu.pl/phocadownload/Dydaktyka-cyfrowa](http://www.ldc.edu.pl/phocadownload/Dydaktyka-cyfrowa-epokismartfona.pdf)[epokismartfona.pdf](http://www.ldc.edu.pl/phocadownload/Dydaktyka-cyfrowa-epokismartfona.pdf) (dostęp 07.05.17).

Zaród, M. (2015) *Bezpłatne zasoby internetowe w klasie językowej*. "Języki Obce w Szkole" nr 4.

# <span id="page-41-0"></span>**Spis rycin**

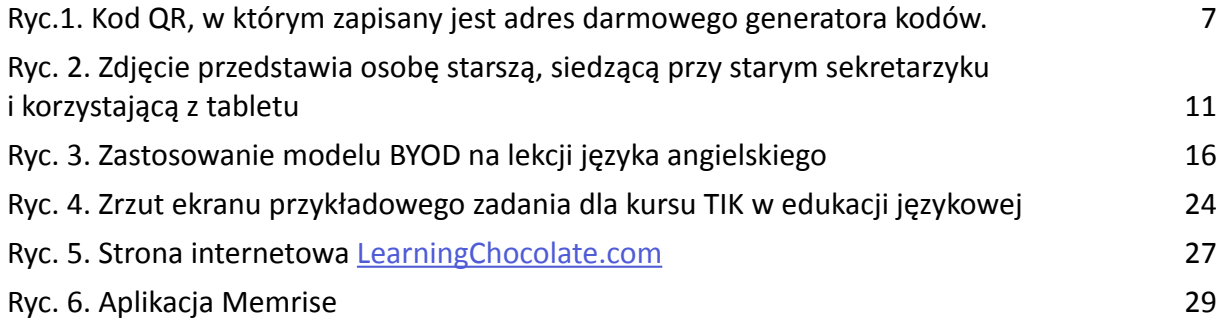

L